# A wp Calculus for a Preferential Computations

# Mechanisation in Isabelle/HOL

—

## Frank Zeyda

## August 1, 2022

#### Abstract

This document accompanies the paper bGSL: An Imperative Language for Specification and Refinement of Backtracking Programs by Steve Dunne, João F. Ferreira, Alexandra Mendes, Campbell Ritchie, Bill Stoddart and Frank Zeyda, accepted for publication at Journal of Logical and Algebraic Methods in Programming (JLAMP).

The mechanisation reported here is ongoing work with additional contributions not mentioned in the JLAMP paper mentioned above. We plan to publish this development separately in the future.

# Contents

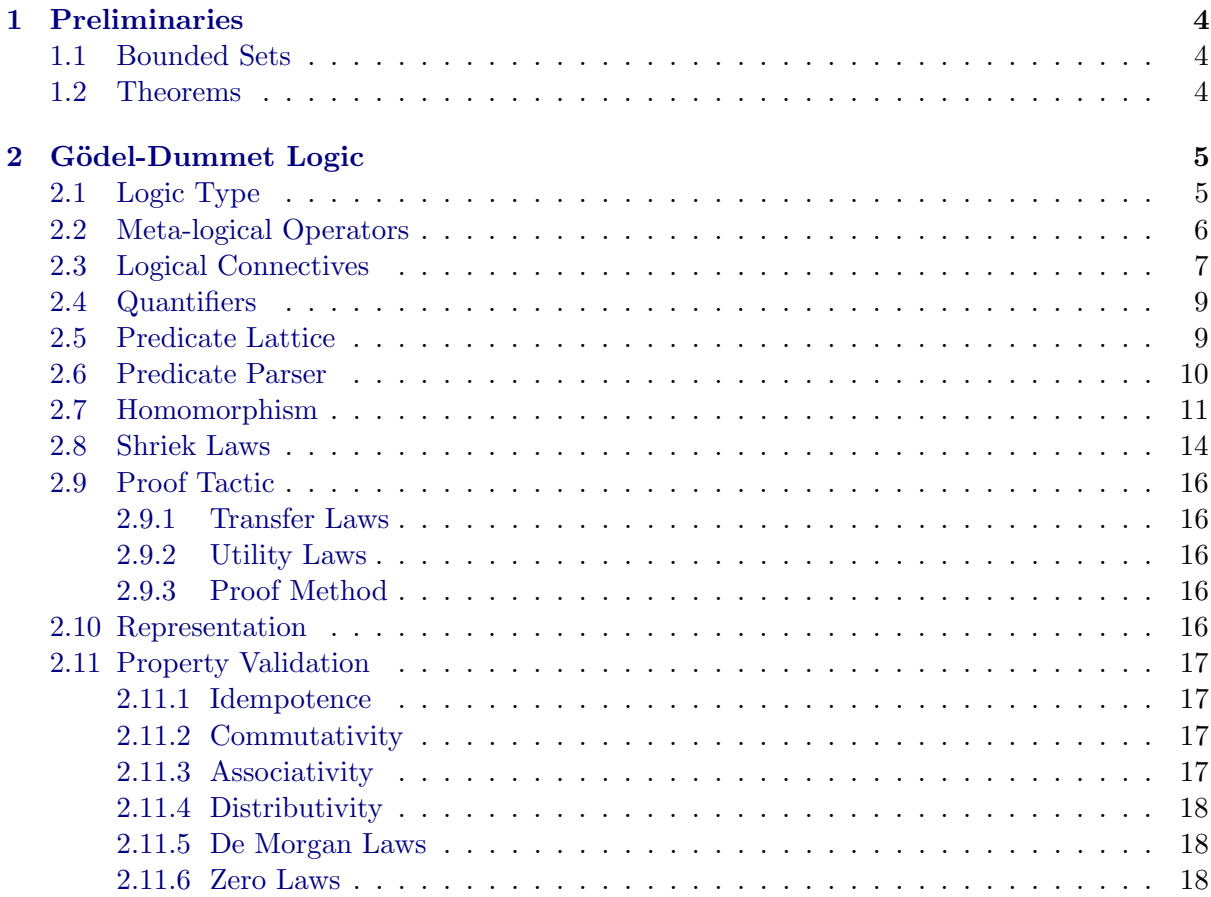

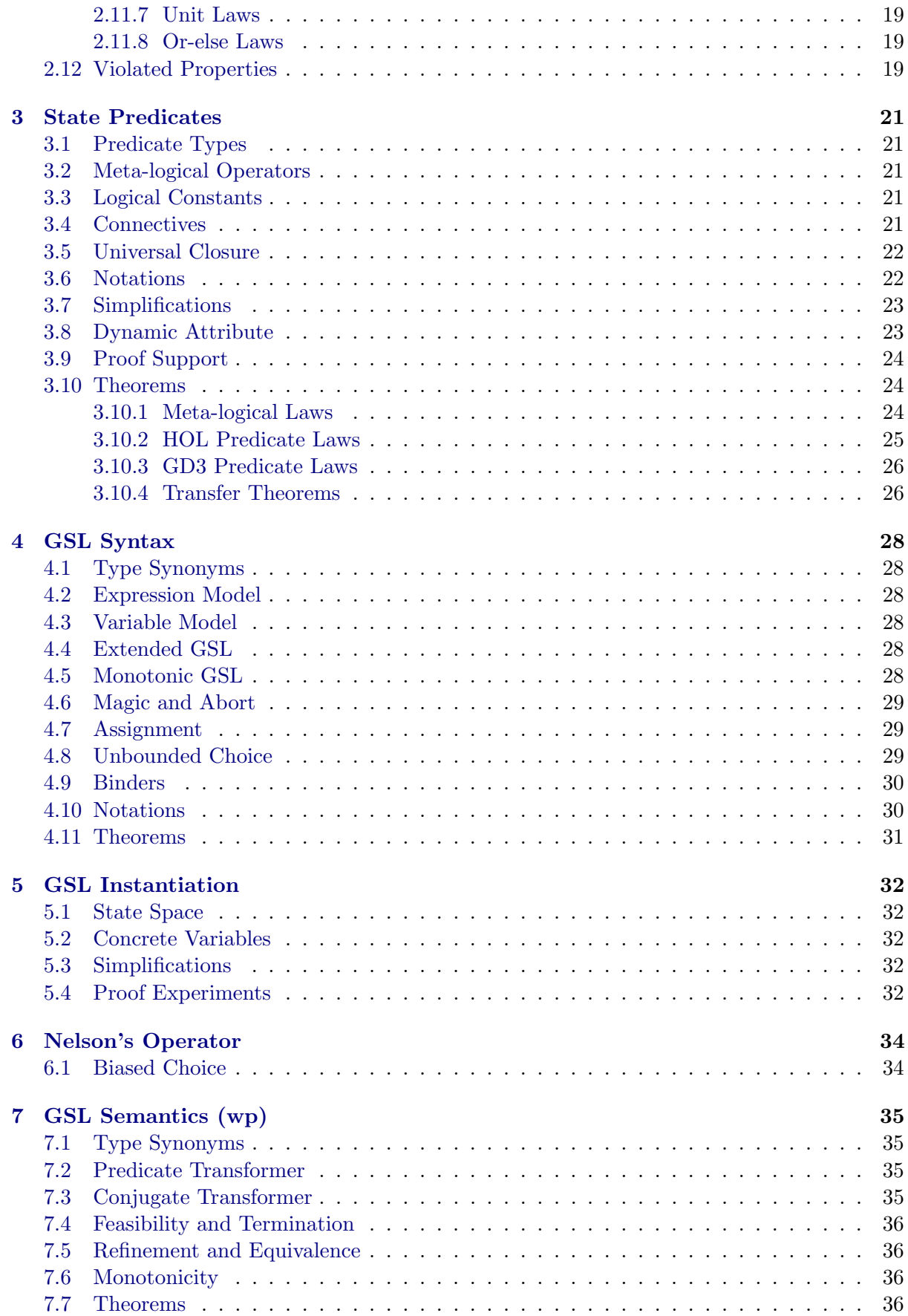

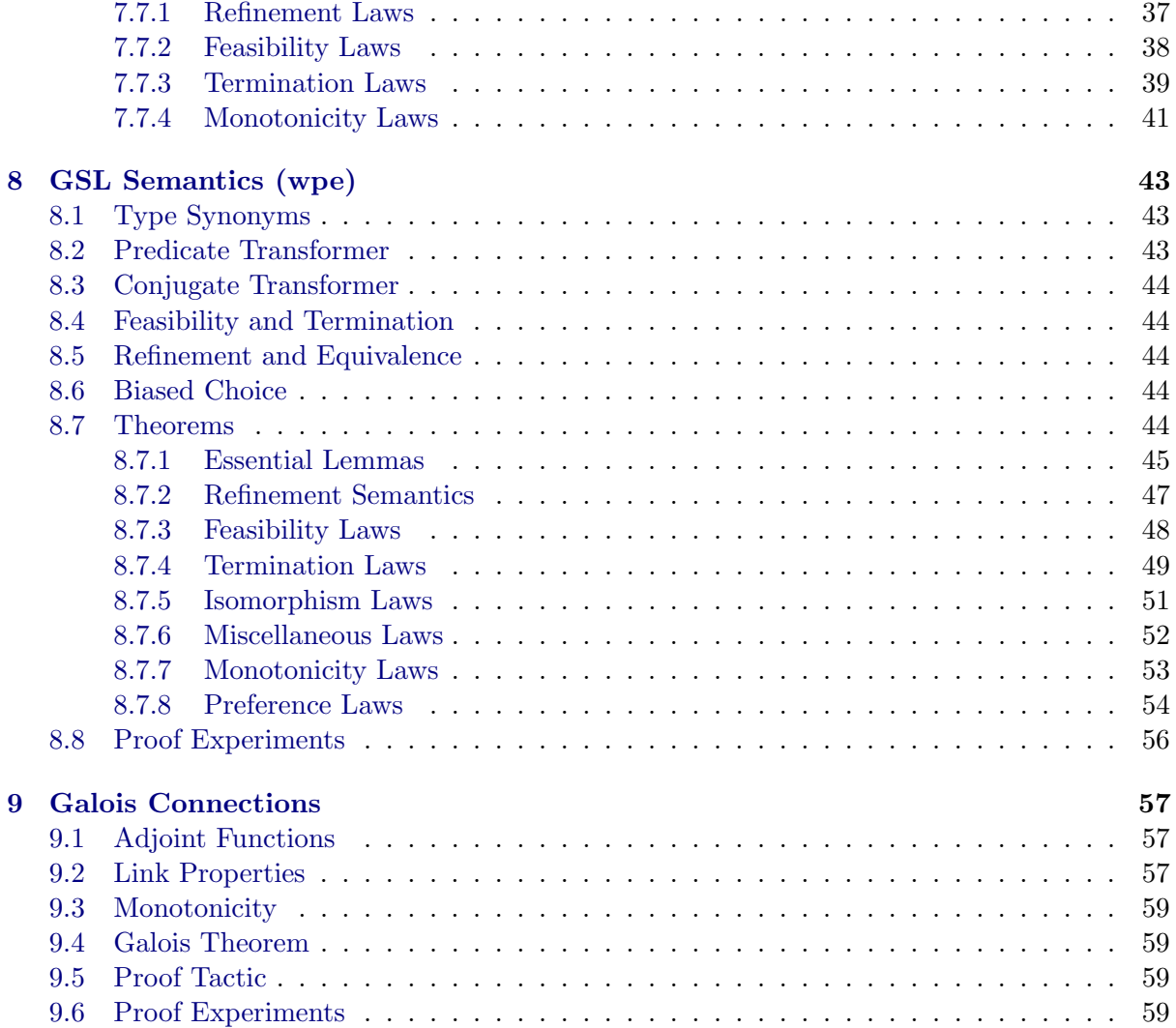

# <span id="page-3-0"></span>1 Preliminaries

theory Preliminaries imports Bounded\_Set begin

## <span id="page-3-1"></span>1.1 Bounded Sets

Sets with bounds that are large enough by constructions.

definition mk\_bset :: "'a set  $\Rightarrow$  'a set['a set]" ("{ $\| \cdot \|$ ") where "mk\_bset = Abs\_bset"

lift\_definition bsubset :: "'a set['k]  $\Rightarrow$  'a set['k]  $\Rightarrow$  bool" is "op ⊆" .

lift\_definition bimage :: "('a  $\Rightarrow$  'b)  $\Rightarrow$  'a set['k]  $\Rightarrow$  'b set['k]" is "image" using card\_of\_image ordLeq\_ordLess\_trans by blast

```
notation bmember (infix "∈b" 50)
notation bsubset (infix "\subset_b" 50)
notation bimage (infixr "i_b" 90)
```
## <span id="page-3-2"></span>1.2 Theorems

```
thm card_of_ordLeqI
thm card_of_ordLess
thm surj_imp_ordLeq
```
The following theorems seem not to be needed at the moment.

theorem bset\_ordLeq\_mono\_lemma : "|B|  $\leq$ o |C|  $\implies$  |A| <o natLeq +c |B|  $\implies$  |A| <o natLeq +c |C|" using csum\_mono2 ordLess\_ordLeq\_trans by blast

```
theorem bset_ordLess_mono_lemma :
"|B| <o |C| \implies |A| <o natLeq +c |B| \implies |A| <o natLeq +c |C|"
using csum_mono2 ordLess_imp_ordLeq ordLess_ordLeq_trans by blast
```

```
theorem mk_bset_inverses [simp] :
"set_bset (mk_bset s) = s"
"mk_bset (set_bset b) = b"
apply (unfold mk_bset_def)
apply (metis Collect_mem_eq bCollect.abs_eq bCollect.rep_eq)
apply (simp add: set_bset_inverse)
done
theorem mk_bset_inject [simp] :
"(mk_bset s) = (mk_bset t) \implies s = t"
apply (metis mk_bset_inverses(1))
done
```

```
end
```
# <span id="page-4-0"></span>2 Gödel-Dummet Logic

```
theory GD3
imports Main "~~/src/HOL/Eisbach/Eisbach"
begin
```
## <span id="page-4-1"></span>2.1 Logic Type

We formalised a three-valued Gödel–Dummett logic with false being  $0$ , true being  $0.5$ , and super being 1. Our intuitive interpretation is that both, true and super are notions of truth. They differ in that super represents vacuous truth that arises from an implication whose antecedent does not hold.

```
datatype gd3 =
  GD3_False | GD3_True | GD3_Super
notation GD3_True ("true")
notation GD3_False ("false")
notation GD3_Super ("super")
Order of Truth Value
instantiation gd3 :: linorder
begin
fun less_eq_gd3 :: "gd3 \Rightarrow gd3 \Rightarrow bool" where
"false \leq false = True" |
"false \leq true = True" |
"false \le super = True" |
"true \leq false = False" |
"true \leq true = True" |
"true \leq super = True" |
"super \le false = False" |
"super \leq true = False" |
"super \leq super = True"
definition less_gd3 :: "gd3 \Rightarrow gd3 \Rightarrow bool" where
"less_gd3 P Q \longleftrightarrow (P \le Q) \land (P \neq Q)"
instance
apply (intro_classes)
apply (unfold less_gd3_def)
-\!\! Subgoal 1apply (induct_tac x, induct_tac[!] y) [1]
apply (simp_all) [9]
— Subgoal 2
apply (induct_tac x) [1]
apply (simp_all) [3]
— Subgoal 3
apply (atomize (full))
apply (rule allI)+
apply (induct_tac x, induct_tac[!] y, induct_tac[!] z) [1]
apply (simp_all) [27]
— Subgoal 4
apply (atomize (full))
apply (rule allI)+
apply (induct_tac x, induct_tac[!] y) [1]
apply (simp_all) [9]
— Subgoal 5
apply (atomize (full))
```

```
apply (rule allI)+
apply (induct_tac x, induct_tac[!] y) [1]
apply (simp_all) [9]
done
end
```
#### <span id="page-5-0"></span>2.2 Meta-logical Operators

The following three operators provide different ways of interpreting a GD3 predicate as a Boolean predicate. The GD3\_Shriek operator is the conventional interpretation in Gödel Logic — only super is consider to be True. The GD3\_Prop operator associates both true and super with HOL truth. Lastly, the GD3\_Truth operator interprets true as being true but, unlike GD3\_Prop, not super.

```
definition GD3_Shriek :: "gd3 \Rightarrow bool" ("_!" [1000] 1000) where
"GD3_Shriek P = (P = GD3_Super)"
theorem GD3_Shriek_simps [simp] :
"GD3_Shriek GD3_False = False"
"GD3_Shriek GD3_True = False"
"GD3_Shriek GD3_Super = True"
apply (unfold GD3_Shriek_def)
apply (simp_all)
done
definition GD3_Prop :: "gd3 \Rightarrow bool" ("|_|") where
"GD3_Prop P = (P = GD3_TTrue \lor P = GD3_Super)"
theorem GD3_Prop_simps [simp] :
"GD3_Prop GD3_False = False"
"GD3_Prop GD3_True = True"
"GD3_Prop GD3_Super = True"
apply (unfold GD3_Prop_def)
apply (simp_all)
done
definition GD3_Truth :: "gd3 \Rightarrow bool" ("\langle \rangle") where
"GD3_Truth P = (P = GD3_True)"
theorem GD3_Truth_simps [simp] :
"GD3_Truth GD3_False = False"
"GD3_Truth GD3_True = True"
"GD3_Truth GD3_Super = False"
apply (unfold GD3_Truth_def)
apply (simp_all)
done
```
The operators GD3\_Lift and GD3\_Elate lift a HOL predicate into an GD3 predicate. The difference between them is in the interpretation of True, namely as either true or super.

```
definition GD3_Lift :: "bool \Rightarrow gd3" ("_\uparrow" [1000] 1000) where
"GD3_Lift P = (if P then GD3_True else GD3_False)"
```

```
theorem GD3_Lift_simps :
"GD3_Lift False = GD3_False"
"GD3_Lift True = GD3_True"
```

```
apply (unfold GD3_Lift_def)
apply (simp_all)
done
definition GD3_Elate :: "bool \Rightarrow gd3" ("_↑" [1000] 1000) where
"GD3_Elate P = (if P then GD3_Super else GD3_False)"
theorem GD3_Elate_simps :
"GD3_Elate False = GD3_False"
"GD3_Elate True = GD3_Super"
apply (unfold GD3_Elate_def)
apply (simp_all)
done
```
Congruence is a weak notion of equivalence between GD3 predicates that does not distinguish between true and super, using the interpretation GD3\_Prop defined above.

```
definition GD3_Cong :: "gd3 ⇒ gd3 ⇒ bool" (infix "≅" 50) where
"GD3_Cong P Q = (\lbrack P \rbrack \leftrightarrow \lbrack Q \rbrack)"
theorem GD3_Cong_simps [simp] :
"GD3_Cong GD3_False GD3_False = True"
"GD3_Cong GD3_False GD3_True = False"
"GD3_Cong GD3_False GD3_Super = False"
"GD3_Cong GD3_True GD3_False = False"
"GD3_Cong GD3_True GD3_True = True"
"GD3_Cong GD3_True GD3_Super = True"
"GD3_Cong GD3_Super GD3_False = False"
"GD3_Cong GD3_Super GD3_True = True"
"GD3_Cong GD3_Super GD3_Super = True"
apply (unfold GD3_Cong_def)
apply (unfold GD3_Prop_def)
apply (simp_all)
```
## done

#### <span id="page-6-0"></span>2.3 Logical Connectives

We remark that all connectives have their standard meaning as in GD3.

```
definition GD3_And :: "gd3 \Rightarrow gd3 \Rightarrow gd3" where
"GD3_And = min"theorem GD3_And_simps [simp] :
"GD3_And GD3_False GD3_False = GD3_False"
"GD3_And GD3_False GD3_True = GD3_False"
"GD3_And GD3_False GD3_Super = GD3_False"
"GD3_And GD3_True GD3_False = GD3_False"
"GD3_And GD3_True GD3_True = GD3_True"
"GD3_And GD3_True GD3_Super = GD3_True"
"GD3_And GD3_Super GD3_False = GD3_False"
"GD3_And GD3_Super GD3_True = GD3_True"
"GD3_And GD3_Super GD3_Super = GD3_Super"
apply (unfold GD3_And_def)
apply (unfold min_def)
apply (simp_all)
done
```

```
definition GD3_Or :: "gd3 \Rightarrow gd3 \Rightarrow gd3" where
"GD3_Or = max"theorem GD3_Or_simps [simp] :
"GD3_Or GD3_False GD3_False = GD3_False"
"GD3_Or GD3_False GD3_True = GD3_True"
"GD3 Or GD3 False GD3 Super = GD3 Super"
"GD3_Or GD3_True GD3_False = GD3_True"
"GD3_Or GD3_True GD3_True = GD3_True"
"GD3_Or GD3_True GD3_Super = GD3_Super"
"GD3_Or GD3_Super GD3_False = GD3_Super"
"GD3_Or GD3_Super GD3_True = GD3_Super"
"GD3_Or GD3_Super GD3_Super = GD3_Super"
apply (unfold GD3_Or_def)
apply (unfold max_def)
apply (simp_all)
done
definition GD3_Imp :: "gd3 \Rightarrow gd3 \Rightarrow gd3" where
"GD3_Imp P Q = (if P \le Q then GD3_Super else Q)"
theorem GD3_Imp_simps [simp] :
"GD3_Imp GD3_False GD3_False = GD3_Super"
"GD3_Imp GD3_False GD3_True = GD3_Super"
"GD3_Imp GD3_False GD3_Super = GD3_Super"
"GD3_Imp GD3_True GD3_False = GD3_False"
"GD3_Imp GD3_True GD3_True = GD3_Super"
"GD3_Imp GD3_True GD3_Super = GD3_Super"
"GD3_Imp GD3_Super GD3_False = GD3_False"
"GD3_Imp GD3_Super GD3_True = GD3_True"
"GD3_Imp GD3_Super GD3_Super = GD3_Super"
apply (unfold GD3_Imp_def)
apply (simp_all)
done
definition GD3_Iff :: "gd3 \Rightarrow gd3 \Rightarrow gd3" where
"GD3_Iff P Q = GD3 And (GD3_Imp P Q) (GD3_Imp Q P)"
theorem GD3_Iff_simps [simp] :
"GD3_Iff GD3_False GD3_False = GD3_Super"
"GD3_Iff GD3_False GD3_True = GD3_False"
"GD3_Iff GD3_False GD3_Super = GD3_False"
"GD3_Iff GD3_True GD3_False = GD3_False"
"GD3_Iff GD3_True GD3_True = GD3_Super"
"GD3_Iff GD3_True GD3_Super = GD3_True"
"GD3_Iff GD3_Super GD3_False = GD3_False"
"GD3_Iff GD3_Super GD3_True = GD3_True"
"GD3_Iff GD3_Super GD3_Super = GD3_Super"
apply (unfold GD3_Iff_def)
apply (simp_all)
done
theorem GD3_Iff_eq :
"(GD3_Iff P Q)! \longleftrightarrow P = Q"
apply (induct_tac P, induct_tac[!] Q)
```

```
8
```

```
apply (simp_all)
done
definition GD3_Not :: "gd3 \Rightarrow gd3" where
"GD3_Not P = (GD3_Imp P GD3_False)"
theorem GD3 Not simps [simp] :
"GD3_Not GD3_False = GD3_Super"
"GD3_Not GD3_True = GD3_False"
"GD3_Not GD3_Super = GD3_False"
apply (unfold GD3_Not_def)
apply (simp_all)
done
```
The 'or-else' operator  $P \triangleright Q$  is used to define the wp effect of preference. It is a novel construct of our encoding and not present in GD3. Operationally, it takes the truth value of its left-hand predicate P unless P equals to super. If so, it takes the truth value of its right-hand predicate Q. We notice that  $P \triangleright Q$  is not monotonic in the first operand, although it is monotonic in the second one.

```
definition GD3 Orelse :: "gd3 \Rightarrow gd3 \Rightarrow gd3" where
"GD3_Orelse P Q = (if P! then Q else P)"
```

```
theorem GD3_Orelse_simps [simp] :
"GD3_Orelse GD3_False GD3_False = GD3_False"
"GD3_Orelse GD3_False GD3_True = GD3_False"
"GD3_Orelse GD3_False GD3_Super = GD3_False"
"GD3_Orelse GD3_True GD3_False = GD3_True"
"GD3_Orelse GD3_True GD3_True = GD3_True"
"GD3_Orelse GD3_True GD3_Super = GD3_True"
"GD3_Orelse GD3_Super GD3_False = GD3_False"
"GD3_Orelse GD3_Super GD3_True = GD3_True"
"GD3_Orelse GD3_Super GD3_Super = GD3_Super"
apply (unfold GD3_Orelse_def)
apply (simp_all)
done
```
#### <span id="page-8-0"></span>2.4 Quantifiers

We note that we cannot use HOL's Min and Max functions to define the semantics of GD3 quantifiers since those two operators by default only apply to finite sets.

```
definition GD3_Forall :: "('a \Rightarrow gd3) \Rightarrow gd3" where
"GD3_Forall P = (if (\forall x. (P x)!) then GD3_Super else (\forall x. (P x))^{\dagger}"
```
definition GD3\_Exists :: "('a  $\Rightarrow$  gd3)  $\Rightarrow$  gd3" where "GD3\_Exists P = (if  $(\exists x. (P x)!)$  then GD3\_Super else  $(\exists x. |P x|)^{\uparrow}$ )"

#### <span id="page-8-1"></span>2.5 Predicate Lattice

Is there any use in instantiating a complete lattice too?

```
instantiation gd3 :: lattice
begin
definition bot_gd3 :: "gd3" where
"bot_gd3 = GD3_False"
```

```
definition top_gd3 :: "gd3" where
"top_gd3 = GD3_Super"
definition inf_gd3 :: "gd3 \Rightarrow gd3 \Rightarrow gd3" where
"inf_g d3 = GD3_And"definition sup_gd3 :: "gd3 \Rightarrow gd3 \Rightarrow gd3" where
"sup gd3 = GD3 0r"
instance
apply (intro_classes)
apply (unfold bot_gd3_def top_gd3_def inf_gd3_def sup_gd3_def)
— Subgoal 1
apply (induct_tac x, induct_tac[!] y) [1]
apply (simp_all) [9]
— Subgoal 2
apply (induct_tac x, induct_tac[!] y) [1]
apply (simp_all) [9]
— Subgoal 3
apply (atomize (full))
apply (rule allI)+
apply (induct_tac x, induct_tac[!] y, induct_tac[!] z) [1]
apply (simp_all) [27]
— Subgoal 4
apply (induct_tac x, induct_tac[!] y) [1]
apply (simp_all) [9]
— Subgoal 5
apply (induct_tac x, induct_tac[!] y) [1]
apply (simp_all) [9]
— Subgoal 6
apply (atomize (full))
apply (rule allI)+
apply (induct_tac x, induct_tac[!] y, induct_tac[!] z) [1]
apply (simp_all) [27]
done
end
```
### <span id="page-9-0"></span>2.6 Predicate Parser

Note that  $\{\_\}$  act as escape quotes into the HOL parser.

```
nonterminal "gd3term"
```

```
no notation GD3_Prop ("|_|")no notation GD3_Truth (\sqrt[n]{h})no notation GD3_Shriek ("_!" [1000] 1000)
syntax "_gd3_top" :: "gd3term \Rightarrow gd3" ("'_'")
syntax "_gd3_prop" :: "gd3term \Rightarrow bool" ("|_|")
syntax "_gd3_truth" :: "gd3term \Rightarrow bool" ("\langle \_ \rangle")
syntax "_gd3_shriek" :: "gd3term \Rightarrow bool" ("_!" [1000] 1000)
syntax "_gd3_idt" :: "idt \Rightarrow gd3term" ("_")
syntax "_gd3_appl" :: "term \Rightarrow cargs \Rightarrow gd3term" ("(1_/ _)" [1000, 1000] 999)
syntax "_gd3_term" :: "gd3 \Rightarrow gd3term" ("{_}")
syntax "_gd3_lift" :: "bool \Rightarrow gd3term" ("_\uparrow" [1000] 1000)
syntax "_gd3_elate" :: "bool \Rightarrow gd3term" ("_\Uparrow" [1000] 1000)
syntax "_gd3_true" :: "gd3term" ("true")
syntax "_gd3_false" :: "gd3term" ("false")
syntax "_gd3_super" :: "gd3term" ("super")
```

```
syntax "_gd3_not" :: "gd3term \Rightarrow gd3term" ("¬ _" [40] 40)
syntax "_gd3_and" :: "gd3term ⇒ gd3term ⇒ gd3term" (infixr "∧" 35)
syntax "_gd3_or" :: "gd3term ⇒ gd3term ⇒ gd3term" (infixr "∨" 30)
syntax "_gd3_imp" :: "gd3term ⇒ gd3term ⇒ gd3term" (infixr "⇒" 25)
syntax "_gd3_iff" :: "gd3term \Rightarrow gd3term \Rightarrow gd3term" (infixr "\Leftrightarrow" 20)
syntax "_gd3_orelse" :: "gd3term \Rightarrow gd3term \Rightarrow gd3term" (infixr "\triangleright" 27)
syntax "_gd3_forall" :: "idts \Rightarrow gd3term \Rightarrow gd3term" ("(3\forall _./ _)" 10)
syntax "_gd3_exists" :: "idts \Rightarrow gd3term \Rightarrow gd3term" ("(3\exists \_, / \_,)" 10)
syntax "_gd3_equals" :: "gd3term ⇒ gd3term ⇒ gd3term" (infix "=" 50)
syntax "_gd3_braces" :: "gd3term \Rightarrow gd3term" ("'(_')")
translations "_gd3_top p'' \rightarrow "p"
translations "_gd3_prop p'' \rightleftharpoons "(CONST GD3_Prop) p"
translations "_gd3_truth p" \rightleftharpoons "(CONST GD3_Truth) p"
translations "_gd3_shriek p" \rightleftharpoons "(CONST GD3_Shriek) p"
translations "_gd3_idt x'' \rightharpoonup "x''translations "_gd3_appl f a" \rightarrow "f a"
translations "_gd3_appl f (_args a b)" \rightarrow "_gd3_appl (f a) b"
translations "_gd3_term t" \rightarrow "t"
translations "_gd3_lift t" \rightarrow "(CONST GD3_Lift) t"
translations "_gd3_elate t" \rightarrow "(CONST GD3_Elate) t"translations "_gd3_true" \rightleftharpoons "(CONST GD3_True)"
translations "_gd3_false" \rightleftharpoons "(CONST GD3_False)"
translations "_gd3_super" \rightleftharpoons "(CONST GD3_Super)"
translations "_gd3_not p'' \rightleftharpoons "(CONST GD3_Not) p"
translations "_gd3_and p q" \rightleftharpoons "(CONST GD3_And) p q"
translations "_gd3_or p q" \rightleftharpoons "(CONST GD3_Or) p q"
translations "_gd3_imp p q" \rightleftharpoons "(CONST GD3_Imp) p q"
translations "_gd3_iff p q" \rightleftharpoons "(CONST GD3_Iff) p q"
translations "_gd3_orelse p q" \rightleftharpoons "(CONST GD3_Orelse) p q"
translations "_gd3_forall x p" \rightleftharpoons "(CONST GD3_Forall) (\lambdax. p)"
translations "_gd3_exists x p" \rightleftharpoons "(CONST GD3_Exists) (\lambdax. p)"
translations "_gd3_equals p q" \rightarrow "p = q"
translations "_gd3_braces p'' \rightharpoonup "p"
```
Avoid eta-contraction when printing GD3 quantifiers.

```
print_translation {*
  [Syntax_Trans.preserve_binder_abs_tr'
    @{const_syntax "GD3_Forall"} @{syntax_const "_gd3_forall"}]
*}
```

```
print_translation \{*[Syntax_Trans.preserve_binder_abs_tr'
    @{const_syntax "GD3_Exists"} @{syntax_const "_gd3_exists"}]
*}
```
#### <span id="page-10-0"></span>2.7 Homomorphism

```
theorem GD3_Truth_elim [simp] :
''(P) = (|P| \wedge \neg P!)"
apply (unfold GD3_Truth_def)
apply (unfold GD3_Prop_def)
apply (unfold GD3_Shriek_def)
apply (auto)
done
```

```
theorem GD3_Cong_Prop :
"P \cong Q = (|P| = |Q|)"apply (unfold GD3_Cong_def)
apply (unfold GD3_Prop_def)
apply (simp)
done
theorem GD3_Lift_Prop [simp] :
"|P\uparrow| = P"apply (unfold GD3_Lift_def)
apply (unfold GD3_Prop_def)
apply (simp)
done
theorem GD3_Lift_Truth [simp] :
" \langle P \uparrow \rangle = P"apply (unfold GD3_Lift_def)
apply (unfold GD3_Truth_def)
apply (simp)
done
theorem GD3_Elate_Prop [simp] :
"\lfloor P\Uparrow\rfloor = P"apply (unfold GD3_Elate_def)
apply (unfold GD3_Prop_def)
apply (simp)
done
theorem GD3_Elate_Truth [simp] :
" \langle P \Uparrow \rangle = False"apply (unfold GD3_Elate_def)
apply (unfold GD3_Truth_def)
apply (simp)
done
theorem GD3_False_Prop :
||false|| = False"apply (simp)
done
theorem GD3_True_Prop :
"true = True"
apply (simp)
done
theorem GD3_Super_Prop :
||super|| = True"apply (simp)
done
theorem GD3_Not_Prop :
||\neg P|| = (\neg |P|)"
apply (induct_tac P)
apply (simp_all)
done
```
theorem GD3\_And\_Prop :  $"|P \wedge Q| = (|P| \wedge |Q|)"$ apply (induct\_tac P, induct\_tac[!] Q) apply (simp\_all) done theorem GD3\_Or\_Prop :  $" [P \lor Q] = ([P] \lor [Q])"$ apply (induct\_tac P, induct\_tac[!]  $Q$ ) apply (simp\_all) done theorem GD3\_Imp\_Prop :  $"[P \Rightarrow Q] = ([P] \rightarrow [Q])"$ apply (induct\_tac P, induct\_tac[!] Q) apply (simp\_all) done theorem GD3\_Iff\_Prop :  $\vert P \Leftrightarrow Q \vert = (\vert P \vert \leftrightarrow \vert Q \vert)$ " apply (induct\_tac P, induct\_tac[!] Q) apply (simp\_all) done theorem GD3\_Orelse\_Prop : " $|P \triangleright Q| = (if P! then |Q| else |P|)$ " apply (induct\_tac P, induct\_tac[!] Q) apply (simp\_all) done theorem GD3\_Forall\_Prop : " $|\forall x. p x| = (\forall x. |\{p x\})$ " apply (unfold GD3\_Forall\_def) apply (unfold GD3\_Shriek\_def) apply (unfold GD3\_Prop\_def) apply (unfold GD3\_Lift\_def) apply (auto) done theorem GD3\_Exists\_Prop : " $\exists x. p x \mid = (\exists x. |p x|)'$ " apply (unfold GD3\_Exists\_def) apply (unfold GD3\_Shriek\_def) apply (unfold GD3\_Prop\_def) apply (unfold GD3\_Lift\_def) apply (auto) done named theorems gd3\_hom\_laws declare GD3\_Truth\_elim [gd3\_hom\_laws] declare GD3\_Cong\_Prop [gd3\_hom\_laws] declare GD3\_Lift\_Prop [gd3\_hom\_laws] declare GD3\_Lift\_Truth [gd3\_hom\_laws]

```
declare GD3_Elate_Prop [gd3_hom_laws]
declare GD3_Elate_Truth [gd3_hom_laws]
declare GD3_False_Prop [gd3_hom_laws]
declare GD3_True_Prop [gd3_hom_laws]
declare GD3_Super_Prop [gd3_hom_laws]
declare GD3_Not_Prop [gd3_hom_laws]
declare GD3_And_Prop [gd3_hom_laws]
declare GD3_Or_Prop [gd3_hom_laws]
declare GD3_Imp_Prop [gd3_hom_laws]
declare GD3_Iff_Prop [gd3_hom_laws]
declare GD3_Orelse_Prop [gd3_hom_laws]
declare GD3_Forall_Prop [gd3_hom_laws]
declare GD3_Exists_Prop [gd3_hom_laws]
2.8 Shriek Laws
theorem GD3_Lift_Shriek [simp] :
"P^{\uparrow}! = False"apply (unfold GD3_Lift_def)
apply (simp)
done
theorem GD3_Elate_Shriek [simp] :
"P介! = P"
apply (unfold GD3_Elate_def)
apply (simp)
done
theorem GD3_False_Shriek :
"(false)! = False"
apply (simp)
done
theorem GD3_True_Shriek :
"(true)! = False"
apply (simp)
done
theorem GD3_Super_Shriek :
"(super)! = True"
apply (simp)
done
theorem GD3_Not_Shriek :
"(\neg P)! = (\neg |P|)"apply (induct_tac P)
apply (simp_all)
done
theorem GD3_And_Shriek :
" (P \wedge Q) ! = (P! \wedge Q!)"apply (induct_tac P, induct_tac[!] Q)
apply (simp_all)
done
```

```
theorem GD3_Or_Shriek :
```

```
" (P \lor Q) ! = (P! \lor Q!)"apply (induct_tac P, induct_tac[!] Q)
apply (simp_all)
done
theorem GD3_Imp_Shriek :
"({P \Rightarrow Q})! = ((|P| \rightarrow Q!) \vee (\neg P! \wedge |Q|))"apply (induct_tac P, induct_tac[!] Q)
apply (simp_all)
done
theorem GD3_Iff_Shriek :
"({P \Leftrightarrow Q})! = ((|P| \leftrightarrow |Q|) \wedge (P! \leftrightarrow Q!))"apply (induct_tac P, induct_tac[!] Q)
apply (simp_all)
done
theorem GD3_Orelse_Shriek :
" (P \triangleright Q) ! = (P! \wedge Q!)"apply (induct_tac P, induct_tac[!] Q)
apply (simp_all)
done
theorem GD3_Forall_Shriek :
"(GD3_Forall f)! = (\forall x. (f x)!)"
apply (unfold GD3 Forall def)
apply (unfold GD3_Prop_def)
apply (unfold GD3_Lift_def)
apply (simp)
done
theorem GD3_Exists_Shriek :
"(GD3_Exists f)! = (\exists x. (f x)!)"
apply (unfold GD3_Exists_def)
apply (unfold GD3_Prop_def)
apply (unfold GD3_Lift_def)
apply (simp)
done
named theorems gd3_shriek_laws
declare GD3_Lift_Shriek [gd3_shriek_laws]
declare GD3_Elate_Shriek [gd3_shriek_laws]
declare GD3_False_Shriek [gd3_shriek_laws]
declare GD3_True_Shriek [gd3_shriek_laws]
declare GD3_Super_Shriek [gd3_shriek_laws]
declare GD3_Not_Shriek [gd3_shriek_laws]
declare GD3_And_Shriek [gd3_shriek_laws]
declare GD3_Or_Shriek [gd3_shriek_laws]
declare GD3_Imp_Shriek [gd3_shriek_laws]
declare GD3_Iff_Shriek [gd3_shriek_laws]
declare GD3_Orelse_Shriek [gd3_shriek_laws]
declare GD3_Forall_Shriek [gd3_shriek_laws]
declare GD3_Exists_Shriek [gd3_shriek_laws]
```
## <span id="page-15-0"></span>2.9 Proof Tactic

## <span id="page-15-1"></span>2.9.1 Transfer Laws

```
theorem GD3_transfer :
"(P = Q) \longleftrightarrow (|P| \longleftrightarrow |Q|) \wedge (P! \longleftrightarrow Q!)"apply (induct_tac P, induct_tac[!] Q)
apply (simp_all add: GD3_Prop_def)
done
```
#### <span id="page-15-2"></span>2.9.2 Utility Laws

```
theorem GD3_Shriek_Prop [intro, simp] :
"P! \implies |P|"
apply (unfold GD3_Shriek_def)
apply (unfold GD3_Prop_def)
apply (simp)
done
theorem GD3_Prop_neq_False :
```

```
"P] \longleftrightarrow (P \neq GDS_False)"apply (induct_tac P)
apply (unfold GD3_Prop_def)
apply (simp_all)
done
```
Use the below for customising the tactic's default simplifications.

```
named theorems gd3_simp_laws
```
## <span id="page-15-3"></span>2.9.3 Proof Method

The GD3 proof tactic may still be subject to improvements.

```
method gd3_prove_tac = (
  (simp_all)?,
  (unfold GD3_transfer)?,
    (((unfold gd3_hom_laws gd3_shriek_laws gd3_simp_laws)
      | (clarsimp) | (safe))+)?,
  (auto)?)
```
#### <span id="page-15-4"></span>2.10 Representation

Representation of a GD3 predicate by a pair of HOL predicates.

```
theorem gd3_rep_lemma :
"P = 'P! \hat{\uparrow} \vee |P| \hat{\uparrow}<sup>'</sup>"
apply (gd3_prove_tac)
done
theorem gd3_rep_exists :
"\bigwedgeP. \existsp q. P = 'p\Uparrow \vee q\uparrow'"
apply (metis gd3_rep_lemma)
done
theorem gd3_forall_transfer :
"(\forallR. f R) = (\forall p q. f 'p\Uparrow \vee q\uparrow')"
apply (metis gd3_rep_lemma)
```
done

```
theorem gd3_exists_transfer :
"(\existsR. p R) = (\existsP Q. p 'P\Uparrow \vee Q\uparrow')"
apply (metis gd3_rep_lemma)
done
```
## <span id="page-16-0"></span>2.11 Property Validation

#### <span id="page-16-1"></span>2.11.1 Idempotence

```
theorem GD3_And_idem :
"'P ∧ P' = 'P'"
apply (gd3_prove_tac)
done
```

```
theorem GD3_Or_idem :
"'P ∨ P' = 'P'"
apply (gd3_prove_tac)
done
```
theorem GD3\_Orelse\_idem :  $"P \triangleright P' = 'P'$ " apply (gd3\_prove\_tac) done

#### <span id="page-16-2"></span>2.11.2 Commutativity

```
theorem GD3_And_commute :
"'P \wedge Q' = 'Q \wedge P'"
apply (gd3_prove_tac)
done
```

```
theorem GD3_Or_commute :
"'P ∨ Q' = 'Q ∨ P'"
apply (gd3_prove_tac)
done
```

```
theorem GD3_Iff_commute :
"'P ⇔ Q' = 'Q ⇔ P'"
apply (gd3_prove_tac)
done
```
#### <span id="page-16-3"></span>2.11.3 Associativity

theorem GD3\_And\_assoc :  $"$  (P  $\wedge$  Q)  $\wedge$  R' = 'P  $\wedge$  (Q  $\wedge$  R)'" apply (gd3\_prove\_tac) done

theorem GD3\_Or\_assoc : "' $(P \vee Q) \vee R' = 'P \vee (Q \vee R)'$ " apply (gd3\_prove\_tac) done

The following law from classical logic does not hold in GD3.

theorem GD3\_Iff\_assoc :  $" (P \Leftrightarrow Q) \Leftrightarrow R' = 'P \Leftrightarrow (Q \Leftrightarrow R)'"$ apply (gd3\_prove\_tac) oops

theorem GD3\_Orelse\_assoc :  $"''(P \triangleright Q) \triangleright R' = 'P \triangleright (Q \triangleright R)'"$ apply (gd3\_prove\_tac) oops

## <span id="page-17-0"></span>2.11.4 Distributivity

theorem GD3\_And\_Or\_distr : "'P  $\wedge$  (Q  $\vee$  R)' = '(P  $\wedge$  Q)  $\vee$  (P  $\wedge$  R)'" "'(P  $\vee$  Q)  $\wedge$  R' = '(P  $\wedge$  R)  $\vee$  (Q  $\wedge$  R)'" apply (gd3\_prove\_tac) done

theorem GD3\_Or\_And\_distr : "' $P \vee (Q \wedge R)' = '((P \vee Q) \wedge (P \vee R))'$ " "' $(P \wedge Q)$   $\vee$  R' = ' $(P \vee R)$   $\wedge$   $(Q \vee R)$ '" apply (gd3\_prove\_tac) done

#### <span id="page-17-1"></span>2.11.5 De Morgan Laws

theorem GD3\_de\_Morgan :  $" \cap (P \wedge Q)' = ' \neg P \vee \neg Q'$  $" \vdash \neg (P \lor Q)' = ' \neg P \land \neg Q'$ apply (gd3\_prove\_tac) done

#### <span id="page-17-2"></span>2.11.6 Zero Laws

```
theorem GD3_And_zero :
"'false \wedge P' = 'false'"
"'P \wedge false' = 'false'"
apply (gd3_prove_tac)
done
```

```
theorem GD3_Or_zero :
"'\text{super } \vee \text{ } P' = ' \text{super } '"
"'P ∨ super' = 'super'"
apply (gd3_prove_tac)
done
```
theorem GD3\_Imp\_zero : "'false  $\Rightarrow$  P' = 'super'" "' $P \Rightarrow super' = 'super'$ " apply (gd3\_prove\_tac) done

```
theorem GD3_Orelse_zero :
"(false \triangleright P)' = 'false'"
" (true \triangleright P)' = 'true'"
apply (gd3_prove_tac)
```
done

#### <span id="page-18-0"></span>2.11.7 Unit Laws

```
theorem GD3_And_Unit :
"'super \wedge P' = 'P'"
"'P \wedge \text{super}' = 'P'"
apply (gd3_prove_tac)
done
theorem GD3_Or_Unit :
"'false \vee P' = 'P'"
"'P \vee false' = 'P'"
apply (gd3_prove_tac)
done
theorem GD3_Imp_Unit :
"'super \Rightarrow P' = 'P'"
apply (gd3_prove_tac)
done
theorem GD3_Imp_False :
" 'P \Rightarrow false' = ' \neg P'"
apply (gd3_prove_tac)
done
theorem GD3_Orelse_unit :
" (super \triangleright P)' = 'P'"
apply (gd3_prove_tac)
done
```
#### <span id="page-18-1"></span>2.11.8 Or-else Laws

TODO: Proof further useful laws for the or-else operator.

```
theorem GD3_Orelse_chain_elim :
"''(P \triangleright Q) \triangleright P' = 'P \triangleright Q'"
apply (gd3_prove_tac)
done
theorem GD3_Orelse_absorb :
"P! \longrightarrow Q! \implies (P \triangleright Q)' = 'P'"
apply (gd3_prove_tac)
```
## <span id="page-18-2"></span>2.12 Violated Properties

The most notable property from classical logic that does not persist to hold in any instance of Gödel-Dummet logic is cancellation of double negation.

```
theorem " \neg \neg P' = 'P'"apply (gd3_prove_tac)
oops
```
done

We do however have the following weaker law for triple negation.

```
theorem GD3_Triple_Neg :
```
"'¬ ¬ ¬ P' = '¬ P'" apply (gd3\_prove\_tac) done

Congruence can be proved even in the case of double negation.

```
theorem GD3_Neg_Neg_Cong :
"\lfloor \neg \neg P \rfloor = \lfloor P \rfloor"apply (gd3_prove_tac)
done
```
The law below is provable in LMC but not so in GD3.

```
theorem "'true \Rightarrow P' = 'P'"
apply (gd3_prove_tac)
oops
end
```
# <span id="page-20-0"></span>3 State Predicates

theory State\_Pred imports GD3 begin

We encode a simple model of predicates as state functions.

## <span id="page-20-1"></span>3.1 Predicate Types

type synonym ('state, 'logic) pred = "'state ⇒ 'logic"

type synonym 'state hol\_pred = "('state, bool) pred" type synonym 'state gd3\_pred = "('state, gd3) pred"

translations (type) "'state hol\_pred"  $\leftarrow$  (type) "('state, bool) pred" translations (type) "'state gd3\_pred"  $\leftarrow$  (type) "('state, gd3) pred"

#### <span id="page-20-2"></span>3.2 Meta-logical Operators

definition Prop\_Pred :: "'state gd3\_pred  $\Rightarrow$  'state hol\_pred" where "Prop\_Pred  $p = (\lambda s. |p s|)$ "

definition Truth\_Pred :: "'state gd3\_pred  $\Rightarrow$  'state hol\_pred" where "Truth\_Pred  $p = (\lambda s. \langle p s \rangle)'$ "

definition Shriek\_Pred :: "'state gd3\_pred  $\Rightarrow$  'state hol\_pred" where "Shriek\_Pred  $p = (\lambda s. (p s)!)"$ 

definition Lift\_Pred :: "'state hol\_pred  $\Rightarrow$  'state gd3\_pred" where "Lift\_Pred  $p = (\lambda s. (p s) \uparrow)$ "

definition Elate\_Pred :: "'state hol\_pred  $\Rightarrow$  'state gd3\_pred" where "Elate\_Pred  $p = (\lambda s. (p s) \uparrow)$ "

## <span id="page-20-3"></span>3.3 Logical Constants

definition True\_Pred :: "'state hol\_pred" where "True\_Pred =  $(\lambda_{-}$ . True)"

definition False\_Pred :: "'state hol\_pred" where "False\_Pred =  $(\lambda_{-}$ . False)"

definition GD3\_True\_Pred :: "'state gd3\_pred" where "GD3\_True\_Pred =  $(\lambda_{-}$ . GD3\_True)"

definition GD3\_False\_Pred :: "'state gd3\_pred" where "GD3\_False\_Pred =  $(\lambda$ \_. GD3\_False)"

definition GD3\_Super\_Pred :: "'state gd3\_pred" where "GD3\_Super\_Pred =  $(\lambda_{-}$ . GD3\_Super)"

#### <span id="page-20-4"></span>3.4 Connectives

definition Not\_Pred :: "'state hol\_pred  $\Rightarrow$  'state hol\_pred" where "Not\_Pred P =  $(\lambda s. \neg (P s))$ "

<span id="page-21-1"></span><span id="page-21-0"></span>definition And\_Pred :: "'state hol\_pred  $\Rightarrow$  'state hol\_pred  $\Rightarrow$  'state hol\_pred" where "And\_Pred P  $Q = (\lambda s. (P s) \wedge (Q s))$ " definition Or Pred :: "'state hol\_pred  $\Rightarrow$  'state hol\_pred  $\Rightarrow$  'state hol\_pred" where "Or\_Pred P Q =  $(\lambda s. (P s) \vee (Q s))$ " definition Imp\_Pred :: "'state hol\_pred ⇒ 'state hol\_pred ⇒ 'state hol\_pred" where "Imp\_Pred P Q =  $(\lambda s. (P s) \rightarrow (Q s))$ " definition Iff\_Pred :: "'state hol\_pred  $\Rightarrow$  'state hol\_pred  $\Rightarrow$  'state hol\_pred" where "Iff\_Pred P Q =  $(\lambda s. (P s) \leftrightarrow (Q s))$ " definition GD3\_Not\_Pred :: "'state gd3\_pred  $\Rightarrow$  'state gd3\_pred" where "GD3\_Not\_Pred P =  $(\lambda s. ' \neg (P s)')$ " definition GD3\_And\_Pred :: "'state gd3\_pred ⇒ 'state gd3\_pred ⇒ 'state gd3\_pred" where "GD3\_And\_Pred P  $Q = (\lambda s. (P s) \wedge (Q s)')$ " definition GD3\_Or\_Pred :: "'state gd3 pred  $\Rightarrow$  'state gd3 pred  $\Rightarrow$  'state gd3 pred" where "GD3\_Or\_Pred P Q =  $(\lambda s. ' (P s) \vee (Q s)')$ " definition GD3\_Imp\_Pred :: "'state gd3\_pred ⇒ 'state gd3\_pred ⇒ 'state gd3\_pred" where "GD3\_Imp\_Pred P Q =  $(\lambda s. ' (P s) \Rightarrow (Q s)')$ " definition GD3\_Iff\_Pred :: "'state gd3\_pred ⇒ 'state gd3\_pred ⇒ 'state gd3\_pred" where "GD3\_Iff\_Pred P Q =  $(\lambda s. ' (P s) \Leftrightarrow (Q s)')$ " definition GD3\_Orelse\_Pred :: "'state gd3\_pred ⇒ 'state gd3\_pred ⇒ 'state gd3\_pred" where "GD3\_Orelse\_Pred P Q =  $(\lambda s. ' (P s) \triangleright (Q s)')$ " 3.5 Universal Closure syntax "\_Pred\_Closure" :: "'state hol\_pred  $\Rightarrow$  bool"  $(\sqrt[n]{})$ ") translations "\_Pred\_Closure P"  $\rightleftharpoons$  "(CONST All) P" 3.6 Notations notation Prop\_Pred  $("|_n")$ notation Truth\_Pred  $(\sqrt[n]{h})$ notation Shriek\_Pred ("\_! $_p$ " [1000] 1000) notation Lift\_Pred ("\_↑p" [1000] 1000) notation Elate\_Pred ("\_ $\Uparrow_p$ " [1000] 1000) notation True\_Pred ("True $_p$ ") notation False\_Pred ("False<sub>p</sub>")

```
notation Not_Pred ("\neg_p _" [240] 240)
notation And_Pred (infixr "\wedge_p" 235)
notation 0r_Pred (infixr "\vee_p" 230)
notation Imp_Pred (infixr "\Rightarrow_p" 225)
notation Iff_Pred (infixr "\Leftrightarrow_p" 220)
```
notation GD3\_True\_Pred  $("true<sub>a</sub>")$ notation GD3\_False\_Pred ("false<sub>a</sub>") notation GD3\_Super\_Pred ("super $_{a}$ ") notation GD3\_Not\_Pred (" $\neg q$  \_" [240] 240) notation GD3\_And\_Pred (infixr " $\wedge_g$ " 235) notation GD3\_Or\_Pred (infixr "∨g" 230) notation GD3\_Imp\_Pred (infixr " $\Rightarrow_q$ " 225) notation GD3\_Iff\_Pred (infixr " $\Leftrightarrow_q$ " 220) — Review the precedence of the following operator. notation GD3\_Orelse\_Pred (infixr " $\rho_q$ " 227)

#### <span id="page-22-0"></span>3.7 Simplifications

named theorems pred\_defs

```
declare Prop_Pred_def [pred_defs]
declare Truth_Pred_def [pred_defs]
declare Shriek_Pred_def [pred_defs]
declare Lift_Pred_def [pred_defs]
declare Elate_Pred_def [pred_defs]
```

```
declare True_Pred_def [pred_defs]
declare False_Pred_def [pred_defs]
declare Not_Pred_def [pred_defs]
declare And_Pred_def [pred_defs]
declare Or_Pred_def [pred_defs]
declare Imp_Pred_def [pred_defs]
declare Iff_Pred_def [pred_defs]
```
named theorems gd3\_pred\_defs

```
declare GD3_True_Pred_def [gd3_pred_defs]
declare GD3_False_Pred_def [gd3_pred_defs]
declare GD3_Super_Pred_def [gd3_pred_defs]
declare GD3_Not_Pred_def [gd3_pred_defs]
declare GD3_And_Pred_def [gd3_pred_defs]
declare GD3_Or_Pred_def [gd3_pred_defs]
declare GD3_Imp_Pred_def [gd3_pred_defs]
declare GD3_Iff_Pred_def [gd3_pred_defs]
declare GD3_Orelse_Pred_def [gd3_pred_defs]
```

```
declare gd3_pred_defs [pred_defs]
declare pred_defs [gd3_simp_laws]
```
#### <span id="page-22-1"></span>3.8 Dynamic Attribute

```
ML {*
 fun get_pred_defs ctx =
   Named_Theorems.get ctx @{named_theorems pred_defs};
```

```
fun unfold_pred_defs ctx =
   Simplifier.full_simplify (ctx
      addsimps [@{thm fun_eq_iff}]
      addsimps (get_pred_defs ctx));
 fun unfold_preds_rule ctx =
    (Object_Logic.rulify ctx) o (unfold_pred_defs ctx);
 val unfold_preds_attr =
    Thm.rule_attribute (unfold_preds_rule o Context.proof_of);
*}
```
attribute setup unfold\_preds =  $\Diamond$ Scan.succeed unfold\_preds\_attr $\rangle$  "unfold state predicates"

## <span id="page-23-0"></span>3.9 Proof Support

```
theorem pointwise :
"P!_p = Q!_p \implies (P \ s)! = (Q \ s)!\lVert P \rVert_p = \lVert Q \rVert_p \implies \lVert P \rVert s \rVert = \lVert Q \rVert s \rVert"
"P!_p = [Q]_p \implies (P \ s)! = [Q \ s]"\lVert P \rVert_p = \lVert Q \rVert_p \implies \lVert P \rVert_s = \lVert Q \rVert_s)!"
apply (unfold fun_eq_iff)
apply (simp_all add: pred_defs)
done
```
#### <span id="page-23-1"></span>3.10 Theorems

#### <span id="page-23-2"></span>3.10.1 Meta-logical Laws

TODO: There may be a few inverse laws missing below. Review!

```
theorem Prop_Elate_Pred_inverse :
"(\bigwedges. P s \in {false, super}) \implies [P]_p \Uparrow_p = P"
apply (unfold fun_eq_iff)
apply (gd3_prove_tac)
done
theorem Shriek_Elate_Pred_inverse :
"(\bigwedges. P s \in {false, super}) \implies P!_p \Uparrow_p = P"
apply (unfold fun_eq_iff)
apply (gd3_prove_tac)
done
theorem Elate_Prop_Pred_inverse [simp] :
"\mathbf{P}\mathbf{\hat{p}}_p = \mathbf{P}"
apply (unfold fun_eq_iff)
apply (gd3_prove_tac)
done
theorem Elate_Truth_Pred_False [simp] :
"({P\!\!\uparrow}_{p})_p = \texttt{False}_p"apply (unfold fun_eq_iff)
apply (gd3_prove_tac)
done
```

```
theorem Elate_Prop_Shriek_inverse [simp] :
"P{\uparrow\uparrow}_p!_p = P"apply (unfold fun_eq_iff)
apply (gd3_prove_tac)
done
theorem Lift_Prop_Pred_inverse [simp] :
\mathbb{P}[\mathbb{P}\uparrow_p]_p = \mathbb{P}"
apply (unfold fun_eq_iff)
apply (gd3_prove_tac)
done
theorem Lift_Truth_Pred_inverse [simp] :
"({P\uparrow}_n)_n = P"apply (unfold fun_eq_iff)
apply (gd3_prove_tac)
done
theorem Lift_Shriek_Pred_false [simp] :
"P\uparrow_p!_p = False_p"apply (unfold fun_eq_iff)
apply (gd3_prove_tac)
done
theorem Prop_equals_Shriek_Pred :
"(\bigwedges. P s \in {false, super}) \implies [P]_p = P!_p"
apply (unfold fun_eq_iff)
apply (gd3_prove_tac)
done
theorem Shriek_equals_Prop_Pred :
"(\bigwedges. P s \in {false, super}) \implies P!_p = \lfloor P \rfloor_p"
apply (unfold fun_eq_iff)
apply (gd3_prove_tac)
done
3.10.2 HOL Predicate Laws
theorem Neg_Neg_Pred :
```

```
" \neg_p \neg_p P = P"apply (simp add: pred_defs)
done
```

```
theorem Equal_Pred_iff :
"P = Q \leftrightarrow \langle P \Rightarrow_p Q \rangle \land \langle Q \Rightarrow_p P \rangle"apply (unfold pred_defs)
apply (auto)
done
```
theorem Not\_Pred\_inject : " $(\neg_p P = \neg_p Q) \leftrightarrow (P = Q)$ " apply (unfold pred\_defs) apply (simp add: fun\_eq\_iff) done

#### <span id="page-25-0"></span>3.10.3 GD3 Predicate Laws

theorem GD3\_And\_Shriek\_Pred\_distr : "(P  $\wedge_g$  Q)! $_p$  = P! $_p$   $\wedge_p$  Q! $_p$ " apply (gd3\_prove\_tac) done

theorem GD3\_Imp\_Shriek\_Pred\_distr : "(P  $\Rightarrow_q Q$ )!<sub>p</sub> = ( $|P|_p \Rightarrow_p Q!_p$ )  $\vee_p (\neg_p P!_p \wedge_p |Q|_p)$ " apply (gd3\_prove\_tac) done

theorem GD3\_Orelse\_Shriek\_Pred\_distr : "(P  $\triangleright_g$  Q)! $_p$  = P! $_p \wedge_p$  Q! $_p$ " apply (gd3\_prove\_tac) done

theorem GD3\_Imp\_Prop\_Pred\_distr : " $\mathsf{P} \Rightarrow_{q} \mathsf{Q}\big|_{p} = \mathsf{P}\big|_{p} \Rightarrow_{p} \mathsf{Q}\big|_{p}$ " apply (gd3\_prove\_tac) done

#### <span id="page-25-1"></span>3.10.4 Transfer Theorems

```
theorem GD3 Forall Pred transfer :
"(\forall \mathbf{Q}, \mathbf{P} | \mathbf{Q}|_p) = (\forall \mathbf{Q}, \mathbf{P} | \mathbf{Q})"
"(\forall Q. P \overrightarrow{Q}_{1p}) = (\forall Q. P Q)"
apply (unfold pred_defs)
— Subgoal 1
apply (rule iffI)
— Subgoal 1.1
apply (clarify)
apply (drule_tac x = "(\lambda s. (Q s)^{\uparrow})" in spec)
apply (gd3_prove_tac) [1]
- Subgoal 1.2
apply (clarsimp)
— Subgoal 2
apply (rule iffI)
— Subgoal 2.1
apply (clarify)
apply (drule_tac x = "(\lambda s. (Q s)<sup>"</sup>)" in spec)
apply (gd3_prove_tac) [1]
— Subgoal 2.2
apply (clarsimp)
done
theorem GD3_Exists_Pred_transfer :
"(\exists \mathbb{Q} \cdot P \lfloor \mathbb{Q} \rfloor_p) = (\exists \mathbb{Q} \cdot P \mathbb{Q})"
"(∃Q. P Q!<sub>p</sub>) = (∃Q. P Q)"
apply (unfold pred_defs)
— Subgoal 1
apply (rule iffI)
— Subgoal 1.1
apply (clarify)
apply (rule_tac x = "(\lambda s. |Q s|)" in exI)
apply (assumption)
```

```
— Subgoal1.2\,apply (clarify)
apply (rule_tac x = "(\lambda s. (Q s) \uparrow)" in exI)
apply (gd3_prove_tac) [1]
— Subgoal 2
apply (rule iffI)
— Subgoal 2.1
apply (clarify)
apply (rule_tac x = "(\lambda s. (Q s)!)" in exI)
apply (simp)
- Subgoal 1.2
apply (clarify)
apply (rule_tac x = "(\lambda s. (Q s))")" in exI)
apply (gd3_prove_tac) [1]
done
end
```
## <span id="page-27-0"></span>4 GSL Syntax

theory GSL imports Preliminaries State\_Pred begin

#### <span id="page-27-1"></span>4.1 Type Synonyms

type\_synonym 'state update = "'state  $\Rightarrow$  'state"

#### <span id="page-27-2"></span>4.2 Expression Model

type\_synonym ('a, 'state) expr = "'state  $\Rightarrow$  'a"

definition ConstE :: "'a  $\Rightarrow$  ('a, 'state) expr" where "ConstE  $x \equiv (\lambda_-, x)$ "

notation ConstE  $(" \phi'(\_')")$ 

named theorems expr\_defs

declare ConstE\_def [expr\_defs]

#### <span id="page-27-3"></span>4.3 Variable Model

record ('a, 'state) var = get :: "'state  $\Rightarrow$  'a" set :: "('a, 'state) expr  $\Rightarrow$  'state update"

notation get ("(\_·/\_)" [1000, 1000] 1000) notation set  $("(\neg \leftarrow)'_{-}$  in  $/\neg)$ " [1000, 1000, 1000] 0)

#### <span id="page-27-4"></span>4.4 Extended GSL

We use the more abstract notion of state update in the syntax in place of assignment. This facilitates defining different kinds of assignments, such as parallel assignment. Note that both unbounded choice operators impose a cardinality bound on their set argument; this bound is captured by the type parameter 'bound. We later defined operators that automatically raise this bound so that by construction, we ensure that the bound is large enough to accommodate any set of gsl\_ext elements in a parsed term.

```
datatype ('state, 'bound) gsl_ext =
 Skip |
 Update "'state update" |
 Seq "('state, 'bound) gsl_ext" "('state, 'bound) gsl_ext" |
 Pre "'state hol_pred" "('state, 'bound) gsl_ext" |
 Guard "'state hol_pred" "('state, 'bound) gsl_ext" |
 Choice "('state, 'bound) gsl_ext" "('state, 'bound) gsl_ext" |
 Angelic "('state, 'bound) gsl_ext" "('state, 'bound) gsl_ext" |
 Pref "('state, 'bound) gsl_ext" "('state, 'bound) gsl_ext" |
 UChoice "('state, 'bound) gsl_ext set['bound]" |
 AChoice "('state, 'bound) gsl_ext set['bound]"
```
#### <span id="page-27-5"></span>4.5 Monotonic GSL

We define monotonic GSL as an inductive subset of 'extended' GSL.

```
inductive set GSL :: "('state, 'bound) gsl_ext set" where
"Skip ∈ GSL" |
"Update u ∈ GSL" |
\texttt{"[S} \in \texttt{GSL}; \; \texttt{T} \in \texttt{GSL} \implies \texttt{Seq} \; \texttt{S} \; \texttt{T} \in \texttt{GSL"} |
\overline{\mathbb{S}} \in \mathsf{GSL} \mathbb{I} \implies \mathsf{Pre} \; \mathsf{p} \; \mathsf{S} \in \mathsf{GSL}^{\mathsf{m}} \; \mathsf{I}\overline{\mathbb{S}} \in \mathbb{GSL} \mathbb{I} \implies Guard g S \in \mathbb{GSL}^n |
\texttt{"[S} \in \texttt{GSL}; \ \texttt{T} \in \texttt{GSL} \implies \texttt{Choice} \ \texttt{S} \ \texttt{T} \in \texttt{GSL" } |\texttt{``[S \in GSL; T \in GSL]} \implies \texttt{Angelic S T \in GSL" }\lVert \forall S. S \in_b \text{SS} \longrightarrow S \in \text{GSL} \rVert \implies \text{UChoice SS} \in \text{GSL}^{\prime\prime} \rVert\lVert \forall S. S \in_b \text{SS} \longrightarrow S \in \text{GSL} \rVert \implies \text{AChoice SS} \in \text{GSL} \rVert
```
## <span id="page-28-0"></span>4.6 Magic and Abort

abbreviation Abort :: "('state, 'bound) gsl\_ext" where "Abort  $\equiv$  Pre False<sub>p</sub> Skip"

abbreviation Magic :: "('state, 'bound) gsl\_ext" where "Magic  $\equiv$  Guard False<sub>p</sub> Skip"

#### <span id="page-28-1"></span>4.7 Assignment

```
abbreviation Assign ::
  "('a, 'state) var \Rightarrow ('a, 'state) expr \Rightarrow ('state, 'bound) gsl_ext" where
"Assign v e \equiv Update (set v e)"
```
## <span id="page-28-2"></span>4.8 Unbounded Choice

The objective here is to define versions of the functions UChoice and AChoice that apply to general HOL (rather than bounded) sets. While doing so, they have to raise the bound of the resulting GSL program to accommodate all possible (HOL) sets that may be given as an argument. For this, we first inductively define a recasting operator that alters the bound of an encoded GSL program.

```
function (domintros) GSLRecast ::
  "('state, 'bound1) gsl_ext \Rightarrow ('state, 'bound2) gsl_ext" where
"GSLRecast (Skip) = Skip" |
"GSLRecast (Update u) = (Update u)" |
"GSLRecast (Seq S T) = (Seq (GSLRecast S) (GSLRecast T))" |
"GSLRecast (Pre p S) = (Pre p (GSLRecast S))" |
"GSLRecast (Guard g S) = (Guard g (GSLRecast S))" |
"GSLRecast (Choice S T) = (Choice (GSLRecast S) (GSLRecast T))" |
"GSLRecast (Angelic S T) = (Angelic (GSLRecast S) (GSLRecast T))" |
"GSLRecast (Pref S T) = (Pref (GSLRecast S) (GSLRecast T))" |
"GSLRecast (UChoice SS) = UChoice (Abs_bset (GSLRecast ' (set_bset SS)))" |
"GSLRecast (AChoice SS) = AChoice (Abs_bset (GSLRecast ' (set_bset SS)))"
by pat_completeness auto
termination
apply (rule allI)
apply (induct_tac x)
apply (simp_all add: GSLRecast.domintros)
done
```
The following type instance of GSLRecast upcasts the bound.

abbreviation GSLUpcast :: "('state, 'bound) gsl\_ext  $\Rightarrow$ ('state, ('state, 'bound) gsl\_ext set) gsl\_ext" where "GSLUpcast ≡ GSLRecast"

The law below is key to automate proofs about unbounded choice.

```
theorem Abs_bset_GSLUpcast_image [simp] :
"Abs_bset (GSLUpcast ' SS) = GSLUpcast '<sub>b</sub> (mk_bset SS)"
apply (metis bimage.rep_eq mk_bset_inverses(1) set_bset_inverse)
done
```
Using up-casting, we defined new versions of the unbounded choice operators UChoice and UChoice that can be applied to sets. Note that these operators ensure that the bound is large enough so that the set can hold the entire universe of GSL programs at the respective model.

```
abbreviation UChoice Set ::
  "('state, 'bound) gsl_ext set ⇒
   ('state, ('state, 'bound) gsl_ext set) gsl_ext" where
"UChoice_Set SS \equiv UChoice (GSLUpcast '<sub>b</sub> {|SS})"
abbreviation AChoice_Set ::
  "('state, 'bound) gsl_ext set ⇒
```

```
('state, ('state, 'bound) gsl_ext set) gsl_ext" where
"AChoice_Set SS \equiv AChoice (GSLUpcast '<sub>b</sub> {|SS})"
```
#### <span id="page-29-0"></span>4.9 Binders

```
abbreviation UChoice_Binder ::
  "('a \Rightarrow ('state, 'bound) gsl_ext) \Rightarrow('state, ('state, 'bound) gsl_ext set) gsl_ext" where
"UChoice_Binder f \equiv UChoice_Set (range f)"
```

```
abbreviation AChoice_Binder ::
  "('a \Rightarrow ('state, 'bound) gsl_ext) \Rightarrow('state, ('state, 'bound) gsl_ext set) gsl_ext" where
"AChoice_Binder f \equiv AChoice_Set (range f)"
```
The next two operators correspond to Unbounded Choice in B.

```
definition UChoice_Variable ::
  "('a, 'state) var \Rightarrow ('state, 'bound) gsl_ext \Rightarrow('state, ('state, 'bound) gsl_ext set) gsl_ext" where
"UChoice_Variable v S = UChoice_Binder (\lambda x. (Seq (Assign v x) S))"
definition AChoice_Variable ::
  "('a, 'state) var \Rightarrow ('state, 'bound) gsl_ext \Rightarrow
```

```
('state, ('state, 'bound) gsl_ext set) gsl_ext" where
"AChoice_Variable v S = AChoice_Binder (\lambda x. (Seq (Assign v x) S))"
```
## <span id="page-29-1"></span>4.10 Notations

```
no_syntax "_Eps" :: "[pttrn, bool] => 'a" ("(30 \_./ )" [0, 10] 10)
no \text{-} syntax "{}_INF1":: "ptrns \Rightarrow 'b \Rightarrow 'b" ("3]'./ _) " [0, 10] 10)no_syntax "_SUP1":: "pttrns \Rightarrow 'b \Rightarrow 'b" ("(3||_./ _)" [0, 10] 10)
no notation disj (infixr "|" 30)
no notation inf (infixl \lvert \text{m} \rvert 70)
no notation sup (infixl " \sqcup" 65)
no\_notation Inf ("\Box" [900] 900)
no\_notation Sup ("\Box" [900] 900)
```

```
notation Skip ("skip")
notation Abort ("abort")
notation Magic ("magic")
notation Update ("@'(')")notation Seq (infixl ";" 100)
notation Assign (infix ":=" 140)
notation Pre (infix "|" 130)
notation Guard (infix "→" 130)
notation Choice (infixl " \Box" 110)
notation Angelic (infixl "\sqcup" 110)
notation Pref (infixl "\gg" 120)
notation UChoice ("\bigcap_b")
notation AChoice ("\bigsqcup_{b}")
notation UChoice_Set ("|")
notation AChoice_Set ("||")
notation UChoice_Binder (binder "\Box" 10)
notation AChoice_Binder (binder "|" 10)
notation UChoice_Variable ("(3@_./ _)" [0, 10] 10)
notation AChoice_Variable ("(3#_./ _)" [0, 10] 10)
```
## <span id="page-30-0"></span>4.11 Theorems

```
theorem Unfold_Choice_Set_lemma [simp] :
"S \in_b GSLUpcast '<sub>b</sub> {|SS} \longleftrightarrow (\existsS'. S' \in SS \wedge S = GSLUpcast S')"
apply (simp add: bimage.rep_eq bmember.rep_eq)
apply (blast)
done
end
```
# <span id="page-31-0"></span>5 GSL Instantiation

theory GSL\_Inst imports GSL wp begin

#### <span id="page-31-1"></span>5.1 State Space

Our state space contains two distinct variables  $x$  and  $y$  of type nat. We introduce the concrete state space as a record type.

record state = x :: "nat" y :: "nat"

## <span id="page-31-2"></span>5.2 Concrete Variables

definition x\_var :: "(nat, state) var" where "x\_var = ( $|get = x$ , set = ( $\lambda e$ . ( $\lambda s$ . x\_update ( $\lambda$ \_. e s) s)) ||"

definition y\_var :: "(nat, state) var" where "y\_var = ( $|get = y$ , set = ( $\lambda e$ . ( $\lambda s$ . y\_update ( $\lambda$ \_. e s) s)) ||"

```
notation x_var ("x")
notation y_var ("y")
```
## <span id="page-31-3"></span>5.3 Simplifications

named\_theorems var\_defs

```
declare x_var_def [var_defs]
declare y_var_def [var_defs]
```
#### <span id="page-31-4"></span>5.4 Proof Experiments

declare One\_nat\_def [simp del]

```
theorem Choice_backtracks_wp :
"x := \phi(1) \sqcap x := \phi(2); (\lambdas. x·s = 2) \rightarrow skip \equivwp x := \phi(2)"
apply (unfold wp_equiv_def wp_ref_def)
apply (simp add: pred_defs expr_defs var_defs)
done
```

```
theorem UChoice_lemma :
"(@x. skip) \squarewp x := \phi(1)"
apply (unfold UChoice_Variable_def)
apply (unfold wp_equiv_def wp_ref_def)
apply (simp add: pred_defs)
apply (clarify)
apply (drule_tac x = "x := \phi(1); skip" in spec)
apply (clarsimp)
apply (erule contrapos_pp, simp)
apply (rule_tac x = "x := \phi(1); skip" in exI)
apply (simp)
done
```
declare One\_nat\_def [simp] end

# <span id="page-33-0"></span>6 Nelson's Operator

theory Nelson imports GSL wp begin

## <span id="page-33-1"></span>6.1 Biased Choice

```
definition Biased_Choice ::
  "('state, 'bound) gsl_ext ⇒
   ('state, 'bound) gsl_ext ⇒
   ('state, 'bound) gsl_ext" where
"Biased_Choice S T = S \sqcap \neg fis(S) \rightarrow T"
```

```
notation Biased_Choice (infixl "[+]" 120)
end
```
# <span id="page-34-0"></span>7 GSL Semantics (wp)

theory wp imports GSL begin

#### <span id="page-34-1"></span>7.1 Type Synonyms

type\_synonym 'state hol\_trans = "'state hol\_pred  $\Rightarrow$  'state hol\_pred"

#### <span id="page-34-2"></span>7.2 Predicate Transformer

```
function (domintros) wp ::
  "('state, 'bound) gsl_ext ⇒ 'state hol_trans" where
"wp (Skip) Q = Q" |"wp (Update u) Q = (\lambda s. Q (u s))" |
"wp (Seq S T) Q = (wp S (wp T Q))" |
"wp (Pre p S) Q = p \wedge_p (wp S Q)' |
"wp (Guard g S) Q = g \Rightarrow_p (wp S Q)' |
"wp (Choice S T) Q = (wp S Q) \wedge_p (wp T Q)" |
"wp (Angelic S T) Q = (wp S Q) \vee_p (wp T Q)'"wp (Pref S T) Q = undefined" |
"wp (UChoice SS) Q = (\lambdas. (∀S. S \in_b SS \longrightarrow (wp S Q) s))" |
"wp (AChoice SS) Q = (\lambda s. - (\forall s. s \in_b S_S \rightarrow - (\forall p s. q) s))"
by pat_completeness auto
termination
apply (simp)
apply (rule allI)
apply (induct_tac a)
apply (simp_all add: wp.domintros)
apply (safe)
— Subgoal 1
apply (rule wp.domintros)
apply (transfer', simp)
— Subgoal 2
apply (rule wp.domintros)
apply (transfer', simp)
done
```
— The version below is cleaner but causes issues with the domintro law.

```
theorem wp_AChoice_lemma :
"wp (AChoice SS) Q = (\lambdas. (\exists S. S \in_b SS \wedge (wp S Q) s))"
apply (simp)
done
syntax "_wp_syntax" ::
  "('state, 'bound) gsl_ext \Rightarrow 'state hol_trans" ("(3wp'(_,/ _'))")
```
translations "wp(S, Q)"  $\rightleftharpoons$  "(CONST wp) S Q"

#### <span id="page-34-3"></span>7.3 Conjugate Transformer

definition cwp :: "('state, 'bound) gsl\_ext  $\Rightarrow$  'state hol\_trans" where "cwp S  $Q = \neg_p$  wp(S,  $\neg_p Q$ )"

```
syntax "_cwp_syntax" ::
  "('state, 'bound) gsl_ext \Rightarrow 'state hol_trans" ("(3cwp'(_,/ _'))")
```

```
translations "cwp(S, Q)" \rightleftharpoons "(CONST cwp) S Q"
```
declare cwp\_def [simp]

#### <span id="page-35-0"></span>7.4 Feasibility and Termination

definition fis\_wp :: "('state, 'bound) gsl\_ext  $\Rightarrow$  'state hol\_pred" where "fis\_wp S =  $\neg_p$  wp(S, False<sub>p</sub>)" definition trm\_wp :: "('state, 'bound) gsl\_ext  $\Rightarrow$  'state hol\_pred" where "trm\_wp  $S = wp(S, True_p)$ " notation fis\_wp  $("fis'(\_')")$ notation  $\text{trm}_w$  (" $\text{trm'}(\_')$ ")

# <span id="page-35-1"></span>7.5 Refinement and Equivalence

```
definition wp_ref ::
  "('state, 'bound) gsl_ext ⇒
    ('state, 'bound) gsl_ext \Rightarrow bool" (infix "\Boxwp" 50) where
"S \sqsubseteqwp T \longleftrightarrow (\forall Q. \langlewp(S, Q) \Rightarrow<sub>p</sub> wp(T, Q)\rangle)"
```

```
definition wp_equiv ::
  "('state, 'bound) gsl_ext ⇒
    ('state, 'bound) gsl_ext \Rightarrow bool" (infix "=wp" 50) where
"S \equivwp T \longleftrightarrow (S \sqsubseteqwp T) \wedge (T \sqsubseteqwp S)"
```
## <span id="page-35-2"></span>7.6 Monotonicity

```
theorem wp_mono :
\texttt{``(\bigwedge} \texttt{P} \ \mathtt{Q}. \ \ \langle \texttt{P} \Rightarrow_p \ \mathtt{Q} \rangle \implies \langle \texttt{wp}(\texttt{S}, \ \mathtt{P}) \ \Rightarrow_p \ \texttt{wp}(\texttt{S}, \ \mathtt{Q}) \rangle) \texttt{''}apply (atomize (full))
apply (induct_tac S)
apply (simp_all add: pred_defs)
— Subgoal 1
apply (meson)
— Subgoal 2
apply (meson bmember.rep_eq)
— Subgoal 3
apply (meson bmember.rep_eq)
done
```
theorem wp\_mono\_elim : "wp(S, P) s  $\implies \langle P \Rightarrow_p Q \rangle \implies wp(S, Q)$  s" apply (metis Imp\_Pred\_def wp\_mono) done

theorems wp\_mono\_elim' = wp\_mono\_elim [unfold\_preds]

#### <span id="page-35-3"></span>7.7 Theorems

theorem wp\_equiv\_equals : "S  $\equiv$ wp T  $\longleftrightarrow$  (wp S) = (wp T)"

```
apply (unfold wp_equiv_def wp_ref_def)
apply (simp add: pred_defs)
apply (safe)
— Subgoal 1
apply (rule ext)+
apply (rename_tac Q s)
apply (auto) [1]
— Subgoal 2
apply (auto) [1]
— Subgoal 3
apply (auto) [1]
done
theorem wp_GSLUpcase_elim [simp] :
"wp (GSLUpcast S) = (wp S)"
apply (induct_tac S)
apply (simp_all)
— Subgoal 1
apply (transfer')
apply (fastforce)
— Subgoal 2
apply (transfer')
apply (fastforce)
done
theorem UChoice_wp_ref :
"S \in SS \implies (\bigcap SS) \sqsubseteq wp (GSLUpcast S)"
\forall S' \in SS'. S \sqsubseteq \forall p S') \implies (GSLUpcast S) \sqsubseteq \forall p (\bigcap SS')''apply (unfold wp_ref_def)
apply (auto simp: pred_defs)
done
theorem AChoice_wp_ref :
"S \in SS \implies (GSLUpcast S) \sqsubseteq wp (\bigsqcup SS)"\mathsf{``}(\forall \, \mathsf{S} \in \mathsf{SS}. \; \mathsf{S} \subseteq \mathsf{wp} \; \mathsf{S'}) \implies (\bigsqcup \; \mathsf{SS}) \sqsubseteq \mathsf{wp} \; (\mathsf{GSLUpcast} \; \mathsf{S'})\mathsf{``}apply (unfold wp_ref_def)
apply (auto simp: pred_defs)
done
7.7.1 Refinement Laws
theorem wp_ref_refl :
"S \sqsubseteqwp S"
apply (unfold wp_ref_def)
apply (simp add: pred_defs)
done
theorem wp_ref_trans :
"S \sqsubseteqwp T \Longrightarrow T \sqsubseteqwp U \Longrightarrow S \sqsubseteqwp U"
apply (unfold wp_ref_def)
apply (simp add: pred_defs)
done
theorem wp_ref_connect :
"S \sqsubseteqwp T \longleftrightarrow S \sqsubseteqwp S \sqcap T"
apply (unfold wp_equiv_def wp_ref_def)
```

```
apply (simp add: pred_defs)
done
7.7.2 Feasibility Laws
named_theorems fis_laws
theorem fis_wp_Abort [fis_laws] :
"fis(abort) = True<sub>p</sub>"
apply (unfold fis_wp_def)
apply (simp_all add: pred_defs)
done
theorem fis_wp_Magic [fis_laws] :
"fis(magic) = False<sub>p</sub>"
apply (unfold fis_wp_def)
apply (simp_all add: pred_defs)
done
theorem fis_wp_Skip [fis_laws] :
"fis(skip) = True<sub>n</sub>"
apply (unfold fis_wp_def)
apply (simp_all add: pred_defs)
done
theorem fis_wp_Update [fis_laws] :
"fis(\odot(u)) = True<sub>p</sub>"
apply (unfold fis_wp_def)
apply (simp_all add: pred_defs)
done
theorem fis_wp_Seq [fis_laws] :
"fis(S ; T) = cup(S, fis(T))"
apply (unfold fis_wp_def)
apply (simp_all add: pred_defs)
done
theorem fis_wp_Pre [fis_laws] :
"fis(p | S) = p \Rightarrow_p fis(S)"
apply (unfold fis_wp_def)
apply (simp_all add: pred_defs)
done
theorem fis_wp_Guard [fis_laws] :
"fis(g \rightarrow S) = g \wedge_p fis(S)"
apply (unfold fis_wp_def)
apply (simp_all add: pred_defs)
done
theorem fis_wp_Choice [fis_laws] :
"fis(S \sqcap T) = (fis(S) \vee_n fis(T))"
apply (unfold fis_wp_def)
apply (simp_all add: pred_defs)
done
theorem fis_wp_Angelic [fis_laws] :
```

```
38
```

```
"fis(S \sqcup T) = (fis(S) \wedge_p fis(T))"
apply (unfold fis_wp_def)
apply (simp_all add: pred_defs)
done
theorem fis_wp_UChoice [fis_laws] :
"fis(\bigcap_b SS) s = (∃S. S \in_b SS \wedge fis(S) s)"
apply (unfold fis_wp_def)
apply (simp_all add: pred_defs)
done
theorem fis_wp_AChoice [fis_laws] :
"fis(\bigsqcup_b SS) s = (∀S. S \in_b SS \longrightarrow fis(S) s)"
apply (unfold fis_wp_def)
apply (simp_all add: pred_defs)
done
theorem fis_wp_UChoice_Set [fis_laws] :
"fis(\bigcap SS) s = (\exists S∈SS. fis(S) s)"
apply (unfold fis_wp_def)
apply (simp_all add: pred_defs)
apply (auto)
done
theorem fis_wp_AChoice_Set [fis_laws] :
"fis(\Box SS) s = (\forall S∈SS. fis(S) s)"
apply (unfold fis_wp_def)
apply (simp_all add: pred_defs)
apply (auto)
done
7.7.3 Termination Laws
named theorems trm_laws
```

```
theorem trm_wp_Abort [trm_laws] :
"trm(abort) = False<sub>p</sub>"
apply (unfold trm_wp_def)
apply (simp_all add: pred_defs)
done
theorem trm_wp_Magic [trm_laws] :
"trm(magic) = True<sub>p</sub>"
apply (unfold trm_wp_def)
apply (simp_all add: pred_defs)
done
theorem trm_wp_Skip [trm_laws] :
"trm(skip) = True<sub>p</sub>"
apply (unfold trm_wp_def)
apply (simp_all add: pred_defs)
done
```

```
theorem trm_wp_Update [trm_laws] :
"trm(\odot(u)) = True<sub>n</sub>"
apply (unfold trm_wp_def)
```

```
apply (simp_all add: pred_defs)
done
theorem trm_wp_Seq [trm_laws] :
"trm(S ; T) = wp(S, trim(T))"
apply (unfold trm_wp_def)
apply (simp_all add: pred_defs)
done
theorem trm_wp_Pre [trm_laws] :
"trm(p | S) = p \wedge_p trm(S)"
apply (unfold trm_wp_def)
apply (simp_all add: pred_defs)
done
theorem trm_wp_Guard [trm_laws] :
"trm(g \rightarrow S) = g \Rightarrow<sub>n</sub> trm(S)"
apply (unfold trm_wp_def)
apply (simp_all add: pred_defs)
done
theorem trm_wp_Choice [trm_laws] :
"trm(S \sqcap T) = (trm(S) \wedge_p trm(T))"
apply (unfold trm_wp_def)
apply (simp_all add: pred_defs)
done
theorem trm_wp_Angelic [trm_laws] :
"trm(S \sqcup T) = (trm(S) \lor_p trm(T))"
apply (unfold trm_wp_def)
apply (simp_all add: pred_defs)
done
theorem trm_wp_UChoice [trm_laws] :
"trm(\bigcap_b SS) s = (∀S. S \in_b SS \longrightarrow trm(S) s)"
apply (unfold trm_wp_def)
apply (simp_all add: pred_defs)
done
theorem trm_wp_AChoice [trm_laws] :
"trm(\bigsqcup_b SS) s = (∃S. S \in_b SS \wedge trm(S) s)"
apply (unfold trm_wp_def)
apply (simp_all add: pred_defs)
done
theorem trm_wp_UChoice_Set [trm_laws] :
"trm(\bigcap SS) s = (\forall S∈SS. trm(S) s)"
apply (unfold trm_wp_def)
apply (simp_all add: pred_defs)
apply (auto)
done
theorem trm_wp_AChoice_Set [trm_laws] :
"trm(\Box SS) s = (\exists S∈SS. trm(S) s)"
apply (unfold trm_wp_def)
```

```
apply (simp_all add: pred_defs)
apply (auto)
done
7.7.4 Monotonicity Laws
theorem Seq_wp_mono :
"S \sqsubseteqwp S' \implies T \sqsubseteqwp T' \implies S ; T \sqsubseteqwp S' ; T'"
apply (unfold wp_ref_def)
apply (simp add: pred_defs)
using wp_mono_elim' by force
theorem Pre_wp_mono :
"S \Boxwp S' \implies (P | S) \Boxwp (P | S')"
apply (unfold wp_ref_def)
apply (simp add: pred_defs)
done
theorem Guard_wp_mono :
"S \sqsubseteqwp S' \implies (G \rightarrow S) \sqsubseteqwp (G \rightarrow S')"
apply (unfold wp_ref_def)
apply (simp add: pred_defs)
done
theorem Choice_wp_mono :
"S \sqsubseteqwp S' \implies T \sqsubseteqwp T' \implies S \sqcap T \sqsubseteqwp S' \sqcap T'"
apply (unfold wp_ref_def)
apply (simp add: pred_defs)
done
theorem Angelic_wp_mono :
"S \Boxwp S' \implies T \Boxwp T' \implies S \Box T \Boxwp S' \Box T'"
apply (unfold wp_ref_def)
apply (simp add: pred_defs)
done
theorem Pref_wp_mono :
"S \sqsubseteqwp S' \implies S \gg T \sqsubseteqwp S' \gg T"
apply (unfold wp_ref_def)
apply (simp add: pred_defs)
done
theorem UChoice_wp_subset_mono :
"SS' \subseteq SS \implies (\bigcap SS) \sqsubseteq wp (\bigcap SS')"apply (unfold wp_ref_def)
apply (auto simp: pred_defs)
done
theorem AChoice_wp_subset_mono :
"SS \subseteq SS' \implies (\bigsqcup SS) \sqsubseteq wp (\bigsqcup SS')"apply (unfold wp_ref_def)
apply (auto simp: pred_defs)
done
theorem UChoice_wp_mono :
\mathbb{P}(\forall S \in \mathbb{S} \mathbb{S}^{\prime}. \exists S \in \mathbb{S} \mathbb{S}. S \sqsubseteq \mathbb{W} \mathbb{P}(\mathbb{S}^{\prime}) \implies (\bigcap S \mathbb{S}) \sqsubseteq \mathbb{W} \mathbb{P}(\bigcap S \mathbb{S}^{\prime}) \mathbb{P}
```

```
41
```

```
apply (unfold wp_ref_def)
apply (simp add: pred_defs)
apply (fastforce)
done
theorem AChoice_wp_mono :
\mathbb{P}(\forall S \in \mathbb{S} \mathbb{S} \cdot \exists S' \in \mathbb{S} \mathbb{S}' \cdot S \sqsubseteq \mathbb{W} \mathbb{P} \mathbb{S}') \implies (\bigsqcup \mathbb{S} \mathbb{S}) \sqsubseteq \mathbb{W} \mathbb{P} \ (\bigsqcup \mathbb{S} \mathbb{S}') \mathbb{P}apply (unfold wp_ref_def)
apply (simp add: pred_defs)
apply (fastforce)
done
end
```
## <span id="page-42-0"></span>8 GSL Semantics (wpe)

```
theory wpe
imports GD3 GSL wp
begin
```
#### <span id="page-42-1"></span>8.1 Type Synonyms

type\_synonym 'state gd3\_trans = "'state gd3\_pred  $\Rightarrow$  'state gd3\_pred"

## <span id="page-42-2"></span>8.2 Predicate Transformer

TODO: Try and fix the sorry below by reformulating the definition.

```
function (domintros) wpe ::
  "('state, 'bound) gsl_ext \Rightarrow 'state gd3_trans" where
"wpe (Skip) Q = Q" |"wpe (Update u) Q = (\lambda s. Q (u s))" |
"wpe (Seq S T) Q = wpe S (wpe T Q)" |
"wpe (Pre p S) Q = p \nvert_p \wedge_q (wpe S Q)" |
"wpe (Guard g S) Q = g(*\uparrow_p *) \Uparrow_p \Rightarrow_q (wpe S Q)" |
"wpe (Choice S T) Q = (wpe S Q) \wedge_g (wpe T Q)" |
"wpe (Angelic S T) Q = (wpe S Q) \vee_g (wpe T Q)" |
"wpe (Pref S T) Q = (wpe S Q) \rhd_g (wpe T Q)" |
"wpe (UChoice SS) Q = (\lambdas. '\forall S. {if S \in_b SS then (wpe S Q) s else super}')" |
"wpe (AChoice SS) Q = (\lambdas. '\exists S. {if S \in_b SS then (wpe S Q) s else false}')"
by pat_completeness auto
termination
apply (simp)
apply (rule allI)
apply (induct_tac a)
apply (simp_all add: wpe.domintros)
apply (safe)
— Subgoal 1
apply (rule wpe.domintros)
apply (transfer')
apply (simp)
— Subgoal 2
apply (rule wpe.domintros)
apply (transfer')
apply (simp)
done
```
We cannot use the formulations below directly in the above definition of wpe due to issues with the domintro laws and termination proof.

```
theorem wpe_UChoice [simp] :
"wpe (UChoice SS) Q = (\lambdas. '\forall S. (S \in_b SS)(*\uparrow\uparrow)\uparrow \Rightarrow (wpe S Q) s')"
apply (unfold wpe.simps)
apply (simp add: fun_eq_iff)
apply (gd3_prove_tac)
done
theorem wpe_AChoice [simp] :
"wpe (AChoice SS) Q = (\lambdas. '\exists S. (S \in_b SS)\Uparrow \wedge (wpe S Q) s')"
apply (unfold wpe.simps)
apply (simp add: fun_eq_iff)
```

```
apply (gd3_prove_tac)
done
declare wpe.simps(9) [simp del]
declare wpe.simps(10) [simp del]
syntax "_wpe_syntax" ::
  "('state, 'bound) gsl_ext \Rightarrow 'state gd3_trans" ("(3wpe'(_,/ _'))")
translations "wpe(S, Q)" \rightleftharpoons "(CONST wpe) S Q"
```
#### <span id="page-43-0"></span>8.3 Conjugate Transformer

TODO: Define the corresponding conjugate GD3 transformer.

#### <span id="page-43-1"></span>8.4 Feasibility and Termination

```
definition fis_wpe :: "('state, 'bound) gsl_ext \Rightarrow 'state hol_pred" where
"fis_wpe S = \neg_p wpe(S, false<sub>a</sub>)!<sub>p</sub>"
definition trm_wpe :: "('state, 'bound) gsl_ext \Rightarrow 'state hol_pred" where
"trm_wpe S = wpe(S, super<sub>a</sub>)!<sub>p</sub>"
```

```
notation fis_wpe ("fis#'(_')")
notation trm_wpe ("trm#'(_')")
```
#### <span id="page-43-2"></span>8.5 Refinement and Equivalence

```
definition wpe_ref ::
  "('state, 'bound) gsl_ext ⇒
    ('state, 'bound) gsl_ext \Rightarrow bool" (infix "\sqsubseteqwpe" 50) where
"S \sqsubseteqwpe T \longleftrightarrow (\forallQ s. |wpe(S, Q) \Rightarrow<sub>q</sub> wpe(T, Q)|<sub>p</sub> s)"
— The following definition is equivalent, as we prove below.
- (S \sqsubseteqwpe T) = (\forallQ s. (wpe(S, Q) \Rightarrow_q wpe(T, Q))!<sub>p</sub> s)
```

```
definition wpe_equiv ::
  "('state, 'bound) gsl_ext ⇒
   ('state, 'bound) gsl_ext ⇒ bool" (infix "≡wpe" 50) where
"S \equivwpe T \longleftrightarrow (S \sqsubseteqwpe T) \land (T \sqsubseteqwpe S)"
```
## <span id="page-43-3"></span>8.6 Biased Choice

```
definition Biased_Choice ::
  "('state, 'bound) gsl ext \Rightarrow('state, 'bound) gsl_ext ⇒
   ('state, 'bound) gsl_ext" where
"Biased_Choice S T = S \Box \neg_p fis#(S) \rightarrow T"
```
notation Biased\_Choice (infixl "[+]" 120)

#### <span id="page-43-4"></span>8.7 Theorems

```
theorem wpe_GSLUpcase_elim [simp] :
"wpe (GSLUpcast S) = (wpe S)"
apply (induct_tac S)
```

```
apply (simp_all)
— Subgoal 1
apply (transfer')
apply (simp add: fun_eq_iff)
apply (gd3_prove_tac)
— Subgoal 2
apply (transfer')
apply (simp add: fun_eq_iff)
apply (gd3_prove_tac)
done
theorem UChoice_wpe_ref :
"S \in SS \implies (\bigcap SS) \sqsubseteq \text{wpe} (GSLUpcast S)"
\forall S' \in SS'. S \sqsubseteqwpe S') \implies (GSLUpcast S) \sqsubseteqwpe (\sqcap SS')"
apply (unfold wpe_ref_def)
apply (gd3_prove_tac)
done
theorem AChoice_wpe_ref :
"S \in SS \implies (GSLUpcast S) \sqsubseteq vpe (\bigsqcup SS)"\mathsf{``}(\forall \, \mathsf{S} \in \mathsf{SS}. \, \mathsf{S} \subseteq \mathsf{wpe} \, \mathsf{S'}) \implies (\bigsqcup \, \mathsf{SS}) \subseteq \mathsf{wpe} \, \mathsf{(GSLUpcast \, S')''}apply (unfold wpe_ref_def)
apply (gd3_prove_tac)
```

```
8.7.1 Essential Lemmas
```
done

```
lemma wpe_false_super_closure [rule_format] :
\forall \mathsf{Q}. \forall s. \mathsf{Q} s \in \{\text{false}, \text{ super}\}\rightarrow (\forall s. \text{ wpe}(S, \mathsf{Q}) s \in \{\text{false}, \text{ super}\}\napply (induct_tac S)
— Subgoal 1
apply (clarsimp)
— Subgoal 2
apply (clarsimp)
— Subgoal 3
apply (clarsimp)
— Subgoal 4
apply (gd3_prove_tac) [1]
— Subgoal 5
apply (gd3_prove_tac) [1]
— Subgoal 6
apply (gd3_prove_tac) [1]
— Subgoal 7
apply (gd3_prove_tac) [1]
— Subgoal 8
apply (gd3_prove_tac) [1]
— Subgoal 9
apply (clarsimp)
apply (transfer')
apply (gd3_prove_tac) [1]
— Subgoal 10
apply (clarsimp)
apply (transfer')
apply (gd3_prove_tac) [1]
apply (blast)
done
```

```
theorem wpe_Prop_to_Shriek [rule_format] :
"\forall Q. [wpe(S, Q\Uparrow_p]<sub>p</sub> = wpe(S, Q\Uparrow_p)!<sub>p</sub>"
apply (clarify)
apply (rule Prop_equals_Shriek_Pred)
apply (rule wpe_false_super_closure)
apply (gd3_prove_tac)
done
```
This may be the closest we get to monotonicity...

```
theorem wpe_Shriek_mono :
"\bigwedgeP Q. \langleP!_p \Rightarrow_p Q! Q!_p} \implies \langlewpe(S, P)!_p \Rightarrow_p wpe(S, Q)!_p}"
apply (atomize (full))
apply (induct_tac S)
apply (simp_all add: pred_defs)
apply (gd3_prove_tac)
— Subgoal 1
apply (blast)
— Subgoal 2
apply (transfer')
apply (blast)
— Subgoal 3
apply (transfer')
apply (blast)
— Subgoal 4
apply (transfer')
apply (blast)
done
theorem wpe_Shriek_equal [rule_format] :
"\forall P \ Q. P!_p = Q!_p \longrightarrow \text{wpe}(S, P)!_p = \text{wpe}(S, Q)!_p"
apply (unfold Equal_Pred_iff)
apply (meson wpe_Shriek_mono)
done
theorem wpe_Elate_externalise [rule_format] :
"\forall Q. wpe(S, Q\Uparrow_p) = |wpe(S, Q\Uparrow_p)|_p\Uparrow_p"
"\forall Q. wpe(S, Q\hat{\uparrow}_p) = wpe(S, Q\hat{\uparrow}_p)!_p\hat{\uparrow}_p"
apply (clarify)
— Subgoal 1
apply (subst Prop_Elate_Pred_inverse)
— Subgoal 1.1
apply (rule wpe_false_super_closure)
apply (gd3_prove_tac) [1]
— Subgoal 2.1
apply (clarify)
— Subgoal 2
apply (subst Shriek_Elate_Pred_inverse)
- Subgoal 1.1
apply (rule wpe_false_super_closure)
apply (gd3_prove_tac) [1]
- Subgoal 2.1
apply (clarify)
done
```

```
theorem wpe_Shriek_internalise [rule_format] :
"\forall Q. wpe(S, Q)!<sub>p</sub> = wpe(S, Q!<sub>p</sub>\Uparrow_p)!<sub>p</sub>"
apply (clarify)
apply (rule wpe_Shriek_equal)
apply (gd3_prove_tac) [1]
done
8.7.2 Refinement Semantics
theorem wpe_ref_refl :
"S \sqsubseteqwpe S"
apply (unfold wpe_ref_def)
apply (gd3_prove_tac)
done
theorem wpe_ref_trans :
"S \sqsubseteqwpe T \Longrightarrow T \sqsubseteqwpe U \Longrightarrow S \sqsubseteqwpe U"
apply (unfold wpe_ref_def)
apply (gd3_prove_tac)
done
theorem wpe_ref_connect :
"S \sqsubseteqwpe T \longleftrightarrow S \sqsubseteqwpe S \sqcap T"
"S \sqsubseteqwpe T \longleftrightarrow T \equivwpe S \sqcup T"
apply (unfold wpe_equiv_def wpe_ref_def)
apply (gd3_prove_tac)
done
theorem wpe_alt_def_lemma :
"(\forallQ. \langle[wpe(S, Q) \Rightarrow_g wpe(T, Q)]<sub>p</sub>\rangle) =
(\forall \, \mathsf{Q}. \, \langle \text{(\text{wpe(S, Q)} \Rightarrow_{q} \text{wpe(T, Q)}) \cdot \mathsf{I}_{p} \rangle)"
apply (gd3_prove_tac)
apply (erule_tac Q = "(\text{wpe}(T, Q) s)!" in contrapos_np, simp)
apply (metis pointwise(3) wpe_Prop_to_Shriek wpe_Shriek_internalise)
done
theorem wpe_ref_alt_def :
"S \subseteqwpe T = (\forall Q. \langle(wpe(S, Q) \Rightarrow<sub>g</sub> wpe(T, Q))!<sub>p</sub>\rangle)"
apply (unfold wpe_ref_def)
apply (simp add: wpe_alt_def_lemma)
done
theorem wpe_equiv_equal :
"S \equivwpe T \longleftrightarrow (wpe S) = (wpe T)"
apply (unfold wpe_equiv_def)
apply (unfold wpe_ref_alt_def)
apply (safe)
— Subgoal 1
apply (rule ext)+
apply (rename_tac Q s)
apply (gd3_prove_tac) [1]
- Subgoal 1.1
apply (blast)
- Subgoal 1.2
apply (blast)
— Subgoal 2
```

```
47
```

```
apply (gd3_prove_tac) [1]
— Subgoal 3
apply (gd3_prove_tac) [1]
done
8.7.3 Feasibility Laws
theorem fis_wpe_Abort [fis_laws] :
"fis#(abort) = True<sub>p</sub>"
apply (unfold fis_wpe_def)
apply (simp_all add: pred_defs)
apply (gd3_prove_tac)
done
theorem fis_wpe_Magic [fis_laws] :
"fis#(magic) = False<sub>p</sub>"
apply (unfold fis_wpe_def)
apply (simp_all add: pred_defs)
apply (gd3_prove_tac)
done
theorem fis_wpe_Skip [fis_laws] :
"fis#(skip) = True<sub>p</sub>"
apply (unfold fis_wpe_def)
apply (simp_all add: pred_defs)
done
theorem fis_wpe_Update [fis_laws] :
"fis#(\odot(u)) = True<sub>n</sub>"
apply (unfold fis_wpe_def)
apply (simp_all add: pred_defs)
done
theorem fis_wpe_Seq [fis_laws] :
"fis#(S ; T) = \neg_p |wpe(S, (\neg_p \text{ fis#(T)})\uparrow_p)|_p"
apply (unfold fis_wpe_def)
apply (simp add: Neg_Neg_Pred)
apply (subst wpe_Shriek_internalise)
apply (simp add: wpe_Prop_to_Shriek)
done
theorem fis_wpe_Pre [fis_laws] :
"fis#(p | S) = p \Rightarrow p fis#(S)"
apply (unfold fis_wpe_def)
apply (simp_all add: pred_defs)
apply (gd3_prove_tac)
done
theorem fis_wpe_Guard [fis_laws] :
"fis#(g \rightarrow S) = g \wedge_p fis#(S)"
apply (unfold fis_wpe_def)
apply (simp_all add: pred_defs)
apply (gd3_prove_tac)
done
```

```
theorem fis_wpe_Choice [fis_laws] :
```

```
"fis#(S \sqcap T) = fis#(S) \lor_p fis#(T)"
apply (unfold fis_wpe_def)
apply (simp_all add: pred_defs)
apply (gd3_prove_tac)
done
theorem fis_wpe_Angelic [fis_laws] :
"fis#(S \sqcup T) = fis#(S) \wedge_p fis#(T)"
apply (unfold fis_wpe_def)
apply (simp_all add: pred_defs)
apply (gd3_prove_tac)
done
theorem fis_wpe_Pref [fis_laws] :
"fis#(S \gg T) = fis#(S) \vee_p fis#(T)"
apply (unfold fis_wpe_def)
apply (simp_all add: pred_defs)
apply (gd3_prove_tac)
done
theorem fis_wpe_UChoice [fis_laws] :
"fis#(\bigcap_b SS) s = (\existsS. S \in_b SS \wedge fis#(S) s)"
apply (unfold fis_wpe_def)
apply (simp_all add: pred_defs)
apply (gd3_prove_tac)
done
theorem fis_wpe_AChoice [fis_laws] :
"fis#(\bigsqcup_b SS) s = (∀S. S \in_b SS \longrightarrow fis#(S) s)"
apply (unfold fis_wpe_def)
apply (simp_all add: pred_defs)
apply (gd3_prove_tac)
done
8.7.4 Termination Laws
theorem trm_wpe_Abort [trm_laws] :
"trm#(abort) = False<sub>n</sub>"
apply (unfold trm_wpe_def)
apply (simp_all add: pred_defs)
apply (gd3_prove_tac)
done
theorem trm_wpe_Magic [trm_laws] :
"trm#(magic) = True<sub>p</sub>"
apply (unfold trm_wpe_def)
apply (simp_all add: pred_defs)
apply (gd3_prove_tac)
done
```

```
theorem trm_wpe_Skip [trm_laws] :
"trm#(skip) = True<sub>n</sub>"
apply (unfold trm_wpe_def)
apply (simp_all add: pred_defs)
done
```

```
theorem trm_wpe_Update [trm_laws] :
"trm#(\bigcirc(u)) = True<sub>p</sub>"
apply (unfold trm_wpe_def)
apply (simp_all add: pred_defs)
done
theorem trm_wpe_Seq [trm_laws] :
"trm#(S ; T) = |wpe(S, trm#(T)\left\| \cdot \right\|_{p}"
apply (unfold trm_wpe_def)
apply (simp add: Neg_Neg_Pred)
apply (subst Shriek_Elate_Pred_inverse)
— Subgoal 1
apply (rule wpe_false_super_closure)
apply (simp add: pred_defs)
— Subgoal 2
apply (rule Shriek_equals_Prop_Pred)
apply (rule wpe_false_super_closure)
apply (rule wpe_false_super_closure)
apply (simp add: pred_defs)
done
theorem trm_wpe_Pre [trm_laws] :
"trm#(p | S) = p \wedge_p trm#(S)"
apply (unfold trm_wpe_def)
apply (simp_all add: pred_defs)
apply (gd3 prove tac)
done
theorem trm_wpe_Guard [trm_laws] :
"trm#(g \rightarrow S) = g \Rightarrow_p trm#(S)"
apply (unfold trm_wpe_def)
apply (simp_all add: pred_defs)
apply (gd3_prove_tac)
done
theorem trm_wpe_Choice [trm_laws] :
"trm#(S \sqcap T) = (trm#(S) \wedge_p trm#(T))"
apply (unfold trm_wpe_def)
apply (simp_all add: pred_defs)
apply (gd3_prove_tac)
done
theorem trm_wpe_Angelic [trm_laws] :
"trm#(S \sqcup T) = (trm#(S) \lor_p trm#(T))"
apply (unfold trm_wpe_def)
apply (simp_all add: pred_defs)
apply (gd3_prove_tac)
done
theorem fis_wpe_Biased_Choice [fis_laws] :
"fis#(S [+] T) = fis#(S \sqcap T)"
apply (unfold Biased_Choice_def)
apply (unfold fis_laws)
apply (simp add: pred_defs)
apply (auto)
```
done

```
theorem trm_wpe_Pref [trm_laws] :
"trm#(S) s \implies trm#(T) s \implies trm#(S \gg T) s"
"trm#(S \gg T) s \Longrightarrow (trm#(S) \vee_n trm#(T)) s"
apply (unfold trm_wpe_def)
apply (simp_all add: pred_defs)
apply (gd3_prove_tac)
done
theorem trm_wpe_UChoice [trm_laws] :
"trm#(\bigcap_b SS) s = (∀S. S \in_b SS \longrightarrow trm#(S) s)"
apply (unfold trm_wpe_def)
apply (simp_all add: pred_defs)
apply (gd3_prove_tac)
done
theorem trm_wpe_AChoice [trm_laws] :
"trm#(\bigsqcup_b SS) s = (∃S. S \in_b SS \wedge trm#(S) s)"
apply (unfold trm_wpe_def)
apply (simp_all add: pred_defs)
```
#### <span id="page-50-0"></span>8.7.5 Isomorphism Laws

apply (gd3\_prove\_tac)

done

```
theorem wpe_Prop_hom [rule_format] :
"S \in GSL \implies \forall \mathsf{Q}. [wpe(S, Q)]<sub>p</sub> = wp(S, [\mathsf{Q}]_p)"
apply (erule GSL.induct)
apply (simp_all add: fun_eq_iff)
apply (gd3_prove_tac)
done
```

```
theorem wpe_Shriek_hom [rule_format] :
"S \in GSL \implies \forall \mathbb{Q}. wpe(S, Q)!<sub>p</sub> = wp(S, Q!<sub>p</sub>)"
apply (erule GSL.induct)
apply (simp_all add: fun_eq_iff)
apply (gd3_prove_tac)
done
```

```
theorem wp_wpe_link [rule_format] :
"S \in GSL \implies \forall \mathsf{Q}. wp(S, \mathsf{Q}) = |wpe(S, \mathsf{Q} \uparrow_p)|<sub>p</sub>"
"S \in GSL \implies \forall \mathsf{Q}. wp(S, \mathsf{Q}) = |\text{wpe(S, } \mathsf{Q} \Uparrow_p)|_p"
"S \in GSL \implies \forall \, Q. wp(S, Q) = wpe(S, Q\Uparrow_p)!_p"
apply (simp add: wpe_Prop_hom)
apply (simp add: wpe_Prop_hom)
apply (subst wpe_Elate_externalise)
apply (simp add: wpe_Prop_hom)
done
```

```
theorem fis iso :
"S \in GSL \implies fis(S) = fis#(S)"
apply (erule GSL.induct)
apply (unfold fis_laws)
apply (simp_all)
— Subgoal 1
```

```
apply (simp add: wp_wpe_link(2))
— Subgoal 2
apply (meson)
done
theorem trm_iso :
\texttt{"S} \in \texttt{GSL} \implies \texttt{trm(S)} = \texttt{trm#(S)}apply (erule GSL.induct)
apply (unfold trm_laws)
apply (simp_all)
— Subgoal 1
apply (simp add: wp_wpe_link(2))
— Subgoal 2
apply (meson)
done
theorem wp_wpe_iso :
"S \in GSL \LongrightarrowT \in GSL \implies (S \sqsubseteq wp T) \longleftrightarrow (S \sqsubseteq wpe T)"
apply (unfold wp_equiv_def wp_ref_def)
apply (unfold wpe_equiv_def wpe_ref_def)
apply (unfold GD3_Imp_Prop_Pred_distr)
apply (subst wpe_Prop_hom, assumption)
apply (subst wpe_Prop_hom, assumption)
apply (subst GD3_Forall_Pred_transfer)
apply (unfold pred defs)
apply (rule refl)
done
```
## <span id="page-51-0"></span>8.7.6 Miscellaneous Laws

```
theorem wpe_false_implies_Q :
"\langlewpe(S, false<sub>g</sub>)!<sub>p</sub> \Rightarrow<sub>p</sub> wpe(S, Q)!<sub>p</sub>\rangle"
apply (rule wpe_Shriek_mono)
apply (gd3_prove_tac)
done
theorems wpe\_false\_implies_Q' =wpe_false_implies_Q [unfold_preds]
theorem not_fis_sharp_imp_wpe_Shriek [rule_format] :
"\forall Q \simeq \neg \text{ fis} \#(S) \simeq \longrightarrow (\text{wpe}(S, Q) \simeq) \bot"
apply (unfold fis_wpe_def)
apply (clarsimp)
apply (rule wpe_false_implies_Q')
apply (simp add: pred_defs)
done
theorem not_fis_imp_wpe_Shriek [rule_format] :
"S \in GSL \implies \forall \mathbb{Q} s. \neg fis(S) s \longrightarrow (wpe(S, Q) s)!"
apply (erule GSL.induct)
apply (unfold fis_laws)
apply (simp_all)
apply (gd3_prove_tac)
apply (subgoal_tac "wp(S, wpe(T, Q)!<sub>n</sub>) s")
— Subgoal 1
```

```
apply (metis Shriek_Pred_def wpe_Shriek_hom)
— Subgoal 2
apply (erule wp_mono_elim)
apply (simp add: Imp_Pred_def Shriek_Pred_def)
done
theorem fis_is_not_wpe_Shriek_false :
"S \in GSL \implies fis(S) = \neg_p wpe(S, false<sub>g</sub>)!<sub>p</sub>"
apply (erule GSL.induct)
apply (unfold fis_laws)
apply (simp_all) prefer 3
apply (simp add: Neg_Neg_Pred wpe_Shriek_hom)
apply (gd3_prove_tac)
apply (transfer')
apply (meson)
done
theorem fis_is_not_wpe_Shriek_true :
"S \in GSL \implies fis(S) = \neg_p wpe(S, true<sub>g</sub>)!<sub>p</sub>"
apply (erule GSL.induct)
apply (unfold fis_laws)
apply (simp_all) prefer 3
apply (simp add: Neg_Neg_Pred wpe_Shriek_hom)
apply (gd3_prove_tac)
apply (transfer')
apply (meson)
done
8.7.7 Monotonicity Laws
theorem Seq_wpe_left_mono :
"S \Boxwpe S' \Longrightarrow S ; T \Boxwpe S' ; T"
apply (unfold wpe ref def)
apply (gd3_prove_tac)
```

```
theorem Seq_wpe_right_mono :
"T \sqsubseteqwpe T' \Longrightarrow S ; T \sqsubseteqwpe S ; T'"
apply (unfold wpe_ref_def)
apply (gd3_prove_tac)
oops
```
<span id="page-52-0"></span>done

```
theorem Pre_wpe_mono :
"S \sqsubseteqwpe S' \Longrightarrow (P | S) \sqsubseteqwpe (P | S')"
apply (unfold wpe_ref_def)
apply (gd3_prove_tac)
done
```

```
theorem Guard_wpe_mono :
"S \Boxwpe S' \implies (G \rightarrow S) \Boxwpe (G \rightarrow S')"
apply (unfold wpe_ref_def)
apply (gd3_prove_tac)
done
```
theorem Choice\_wpe\_mono : "S  $\sqsubseteq$ wpe S'  $\implies$  T  $\sqsubseteq$ wpe T'  $\implies$  S  $\sqcap$  T  $\sqsubseteq$ wpe S'  $\sqcap$  T'"

```
apply (unfold wpe_ref_def)
apply (gd3_prove_tac)
done
theorem Angelic_wpe_mono :
"S \Boxwpe S' \implies T \Boxwpe T' \implies S \Box T \Boxwpe S' \Box T'"
apply (unfold wpe_ref_def)
apply (gd3_prove_tac)
done
theorem Pref_wpe_left_mono :
"S \sqsubseteqwpe S' \implies S \gg T \sqsubseteqwpe S' \gg T"
apply (unfold wpe_ref_def)
apply (gd3_prove_tac)
oops
theorem Pref_wpe_right_mono :
"T \sqsubseteqwpe T' \implies S \gg T \sqsubseteqwpe S \gg T'"
apply (unfold wpe_ref_def)
apply (gd3_prove_tac)
done
theorem UChoice_wpe_approx :
"S \in SS \implies (\bigcap SS) \sqsubseteq \text{wpe} (GSLUpcast S)"
apply (unfold wpe_ref_def)
apply (gd3_prove_tac)
done
theorem AChoice_wpe_refines :
"S \in SS \implies (GSLUpcast S) \sqsubseteq vpe (\bigsqcup SS)"apply (unfold wpe_ref_def)
apply (gd3_prove_tac)
done
theorem UChoice_wpe_mono :
"SS' \subseteq SS \implies (\Box SS) \sqsubseteqwpe (\Box SS')"
apply (unfold wpe_ref_def)
apply (gd3_prove_tac)
apply (force)
done
theorem AChoice_wpe_mono :
"SS \subseteq SS' \implies ([] SS) \subseteq vpe ([] SS')"apply (unfold wpe_ref_def)
apply (gd3_prove_tac)
apply (force)
done
8.7.8 Preference Laws
```

```
theorem Pref_idem :
"P \gg P \equivwpe P"
apply (unfold wpe_equiv_def wpe_ref_def)
apply (gd3_prove_tac)
done
```

```
theorem Pref_unit_zero_laws :
"magic \gg P \equivwpe P"
"P  magic ≡wpe P"
"abort \gg P \equivwpe abort"
apply (unfold wpe_equiv_def wpe_ref_def)
apply (gd3_prove_tac)
done
But notice that we do not have the following property.
theorem "P \gg abort \equivwpe abort"
apply (unfold wpe_equiv_def wpe_ref_def)
apply (gd3_prove_tac)
apply (erule tac Q = "(\text{wpe}(P, Q) s)!" in contrapos np)
apply (simp)
oops
theorem Pref_assoc :
" (P \gg Q) \gg R \equivwpe P \gg (Q \gg R)"apply (unfold wpe_equiv_def wpe_ref_def)
apply (gd3_prove_tac)
done
theorem Pref_Seq_distr :
"(S \gg T); R \equivwpe (S; R) \gg (T; R)"
apply (unfold wpe_equiv_def wpe_ref_def)
apply (gd3_prove_tac)
done
theorem Pref_Choice_distr :
"(S \gg T) \Box R \sqsubseteqwpe (S \Box R) \gg (T \Box R)"
apply (unfold wpe_equiv_def wpe_ref_def)
apply (gd3_prove_tac)
done
But note that equivalence does not appear to hold.
theorem Pref_Choice_distr' :
"(S \gg T) \Box R \equivwpe (S \Box R) \gg (T \Box R)"
apply (unfold wpe_equiv_def wpe_ref_def)
apply (gd3_prove_tac)
oops
theorem Choice_refby_Pref :
"(S \sqcap T) \sqsubseteqwpe (S \gg T)"
apply (unfold wpe_equiv_def wpe_ref_def)
apply (gd3_prove_tac)
done
theorem Pref_refby_Biased :
"(S \gg T) \sqsubseteqwpe (S [+] T)"
apply (unfold wpe_equiv_def wpe_ref_def)
apply (unfold Biased_Choice_def)
apply (gd3_prove_tac)
apply (erule_tac Q = "(\text{wpe}(S, Q) s)!" in contrapos_np)
apply (erule not_fis_sharp_imp_wpe_Shriek)
done
```
## <span id="page-55-0"></span>8.8 Proof Experiments

The next law necessitates the change in the semantics of guards when moving from LVT to GD3.

```
theorem Guard_logic_test :
"wpe(True<sub>p</sub> \rightarrow skip \gg abort, true<sub>g</sub>) = true<sub>g</sub>"
apply (rule ext)
apply (gd3_prove_tac)
done
theorem Choice_backtracks_wp :
"(\forall s. \neg (g (u1 s))) \implies(\forall s. (g (u2 s))) \implies(\odot(u1) \Box \odot(u2); g \rightarrow skip) \equivwp \odot(u2)"
apply (unfold wp_equiv_def wp_ref_def)
apply (gd3_prove_tac)
done
theorem Choice_backtracks_wpe :
"(\forall s. \neg (g (u1 s))) \implies(\forall s. (g (u2 s))) \implies(\bigcirc(u1) \sqcap \bigcirc(u2); g \to skip) \equivwpe \bigcirc(u2)"
apply (unfold wpe_equiv_def wpe_ref_def)
apply (gd3_prove_tac)
done
theorem Pref_backtracks_wpe :
"(\forall s. \neg (g (u1 s))) \implies(\forall s. (g (u2 s))) \implies(\odot (u1) \gg \odot (u2); g \rightarrow skip) \equivwpe \odot (u2)"apply (unfold wpe_equiv_def wpe_ref_def)
apply (gd3_prove_tac)
done
end
```
# <span id="page-56-0"></span>9 Galois Connections

theory Galois imports GSL wp wpe begin

#### <span id="page-56-1"></span>9.1 Adjoint Functions

```
function (domintros) L ::
  "('state, 'bound) gsl_ext ⇒
   ('state, 'bound) gsl\_ext' ("L'(_')") where
"L (Skip) = (Skip)" |
"L (Update u) = (Update u)" |
"L (Seq S T) = (Seq (L S) (L T))" |
"L (Pre p S) = (Pre p (L S))" |
"L (Guard g(S) = (Guard g(L(S))" |
"L (Choice S T) = (Choice (L S) (L T))" |
"L (Angelic S T) = (Angelic (L S) (L T))" |
"L (Pref S T) = (Choice (L S) (L T))" |
"L (UChoice SS) = (UChoice (Abs_bset (L ' (set_bset SS))))" |
"L (AChoice SS) = (AChoice (Abs_bset (L ' (set_bset SS))))"
by pat_completeness auto
termination
apply (rule allI)
apply (induct_tac x)
apply (simp_all add: L.domintros)
done
theorem L_UChoice [simp] :
"L (UChoice SS) = (UChoice (L \t{b} S))"
apply (unfold L.simps)
apply (metis bimage.rep_eq set_bset_inverse)
done
theorem L_AChoice [simp] :
"L (AChoice SS) = (AChoice (L i_b SS))"
apply (unfold L.simps)
apply (metis bimage.rep_eq set_bset_inverse)
done
declare L.simps(9) [simp del]
declare L.simps(10) [simp del]
abbreviation (input) R ::
  "('state, 'bound) gsl_ext ⇒
   ('state, 'bound) gsl_ext" where
"R y ≡ y"
notation L (''L'(\_')'')notation R ("R'(\_')")
9.2 Link Properties
```
<span id="page-56-2"></span>theorem L\_in\_GSL [simp] :  $"L(S) \in GSL"$ apply (induct S)

```
apply (simp_all add: GSL.intros)
— Subgoal 1
apply (rule GSL.intros)
apply (transfer')
apply (clarsimp)
— Subgoal 2
apply (rule GSL.intros)
apply (transfer')
apply (clarsimp)
done
theorem L_idem [simp] :
"S \in GSL \implies L(S) = S"apply (erule GSL.induct)
apply (simp_all)
— Subgoal 1
apply (transfer', safe)
apply (simp_all add: image_iff) [2]
— Subgoal 2
apply (transfer', safe)
apply (simp_all add: image_iff) [2]
done
theorem L_approx :
"L(S) \Boxwpe S"
apply (induct tac S)
apply (simp_all)
apply (unfold wpe_ref_def)
apply (gd3_prove_tac)
— Subgoal 1
apply (rename_tac S T Q s)
apply (simp add: wpe_Prop_hom [unfold_preds])
apply (simp add: wp_mono_elim [unfold_preds])
— Subgoal 2
apply (rename_tac SS Q s S)
apply (transfer')
apply (blast)
— Subgoal 3
apply (rename_tac SS Q s S)
apply (transfer')
apply (blast)
done
lemma wpe_Elate_Shriek_wp_L [rule_format] :
"\forall Q \simeq. (wpe(S, Q\Uparrow_p) s)! \longrightarrow wp(L(S), Q) s"
— Do we really need induction here?
apply (induct_tac S)
apply (simp_all)
prefer 3
— Subgoal 3
apply (rename_tac S T)
apply (clarsimp)
apply (metis (no_types, lifting)
  Shriek_Pred_def wp_mono_elim' wpe_Elate_externalise(1) wpe_Prop_to_Shriek)
apply (gd3_prove_tac)
```

```
— Subgoal 1
apply (rename_tac SS Q s S)
apply (transfer')
apply (blast)
— Subgoal 2
apply (rename_tac SS Q s S)
apply (transfer')
apply (blast)
done
theorem L_strongest :
"S \in GSL \implies S \subseteq \text{wpe} T \implies S \subseteq \text{wpe} L(T)"
apply (subst sym [OF wp_wpe_iso])
apply (simp_all) [2]
apply (unfold wp_ref_def wpe_ref_alt_def)
apply (unfold pred_defs)
apply (clarsimp)
apply (rule wpe_Elate_Shriek_wp_L)
apply (drule_tac x = "\mathbb{Q}\uparrow_p" in spec)
apply (drule_tac x = "s" in spec)
apply (simp add: GD3_Imp_Shriek)
apply (metis Prop_Pred_def pointwise(4) wp_wpe_link(2) wpe_Prop_to_Shriek)
done
```
## <span id="page-58-0"></span>9.3 Monotonicity

theorem L\_mono : "S  $\Box$ wpe T  $\Longrightarrow$  L(S)  $\Box$ wpe L(T)" using L\_in\_GSL L\_approx L\_strongest wpe\_ref\_trans by blast

theorem L\_resp\_equiv : "S  $\equiv$ wpe T  $\longrightarrow$  L(S)  $\equiv$ wpe L(T)" apply (simp add: L\_mono wpe\_equiv\_def) done

## <span id="page-58-1"></span>9.4 Galois Theorem

theorem Galois\_LR :  $"Y \in GSL \implies Y \sqsubseteq wp \ L(X) \longleftrightarrow R(Y) \sqsubseteq vpe \ X"$ using L\_in\_GSL L\_approx L\_strongest wp\_wpe\_iso wpe\_ref\_trans by blast

### <span id="page-58-2"></span>9.5 Proof Tactic

```
method Pref_intro_tac = (
  (subst sym [OF Galois_LR]),
  (simp add: GSL.intros; fail),
  (simp add: wp_ref_refl)?)
```
## <span id="page-58-3"></span>9.6 Proof Experiments

```
theorem "{S, T, U} \subseteq GSL \implies (S \sqcap T) ; U \sqsubseteqwpe (S \gg T) ; U"
apply (subst sym [OF Galois_LR])
— Subgoal 1
apply (simp add: GSL.intros)
— Subgoal 2
apply (simp add: wp_ref_refl)?
```
done

```
theorem "{S, T, U} \subseteq GSL \implies (S \sqcap T) ; U \sqsubseteqwpe (S \gg T) ; U"
apply (Pref_intro_tac)
done
Attempt at providing a semantic characterisation of L.
theorem L_wpe [rule_format] :
\forall \mathbb{Q}. wpe(L(S), Q) = wpe(S, Q) \wedge_a wpe(S, |\mathbb{Q}|_n\Uparrow_p)"
apply (induct_tac S)
apply (simp_all)
— Subgoal 1
apply (clarify)
apply (rule ext)
apply (gd3_prove_tac) [1]
— Subgoal 2
apply (clarify)
apply (rule ext)
apply (gd3_prove_tac) [1]
— Subgoal 3
apply (clarify)
apply (rename_tac S T Q)
apply (thin_tac "∀Q. wpe(L S, Q) = wpe(S, Q) \wedge_g wpe(S, \lfloor \mathbb{Q} \rfloor_p \Uparrow_p)")
apply (thin_tac "∀Q. wpe(L T, Q) = wpe(T, Q) \wedge_g wpe(T, [\mathbb{Q}]_p \mathbb{p}_p)")
defer
— Subgoal 4
apply (clarify)
apply (rule ext)
apply (gd3_prove_tac) [1]
— Subgoal 5
apply (clarify)
apply (rule ext)
apply (gd3_prove_tac) [1]
— Subgoal 6
apply (clarify)
apply (rule ext)
apply (gd3_prove_tac) [1]
— Subgoal 7
apply (clarify)
apply (rename_tac S T Q)
apply (thin_tac "∀Q. wpe(L S, Q) = wpe(S, Q) \wedge_g wpe(S, \lfloor \mathbb{Q} \rfloor_p \Uparrow_p)")
apply (thin_tac "∀Q. wpe(L T, Q) = wpe(T, Q) \wedge_g wpe(T, \lbrack \mathbb{Q} \rbrack_p \Uparrow_p)")
defer
— Subgoal 8
apply (clarify)
apply (rename_tac S T Q)
apply (thin_tac "\forallQ. wpe(L S, Q) = wpe(S, Q) \wedge_q wpe(S, |\mathbb{Q}|_p\Uparrow_p)")
apply (thin_tac "\forallQ. wpe(L T, Q) = wpe(T, Q) \wedge_q wpe(T, |Q|_p \nrightarrow_p)")
defer
— Subgoal 9
apply (clarify)
apply (transfer')
```

```
apply (simp add: fun_eq_iff)
apply (gd3_prove_tac) [1]
— Subgoal 10
apply (clarify)
apply (transfer')
apply (simp add: fun_eq_iff)
apply (gd3_prove_tac) [1]
oops
end
```